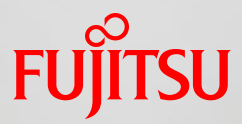

# Chapter 9 MPI and Inter-node Tuning

FUJITSU LIMITED April 2016

Copyright 2016 FUJITSU LIMITED

## **Contents**

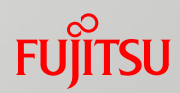

#### Outline and explanation part

- MPI Specifications of the FX100
- Compilation and Execution of an MPI Program
- Practice and example part
	- Performance Improvement
	- Tuning Examples
	- Fujitsu Extended Functions
	- Troubleshooting

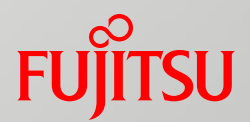

## Outline and explanation part

- MPI Specifications of the FX100
- Compilation and Execution of an MPI Program

## MPI Specifications of the FX100

 $\blacksquare$  The MPI-3.0 standard is supported.

The following sections in the MPI standard correspond to the supported MPI-3.0 standard. (For details, see the *MPI User's Guide*.)

- 3.8.2 Matching Probe
- **3.8.3 Matched Receives**
- 5.12 Nonblocking Collective Operations
	- \* The MPI-3.0 standard is supported in V2.0L30.
- Thread level
	- MPI\_THREAD\_SERIALIZED is supported.
- Specifications have been extended from the MPI standard.
	- Rank Query Interface
	- Extended RDMA interface
	- Section specifying MPI statistical information interface
	- Extended Persistent Communication Requests Interface
	- MPI Asynchronous Communication Promotion Section Specifying Interface

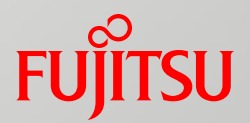

## Compilation and Execution of an MPI Program

- Compilation of an MPI program
	- $\blacksquare$  How to compile the program
	- **MPI program compile options**
- Execution of an MPI Program
	- How to execute the program
	- mpiexec options (global options)
	- mpiexec options (local options)
	- MCA parameters
- SPMD model and MPMD model

## How to Compile the Program

#### ■ Compilation of an MPI program

Use the following commands to compile an MPI program.

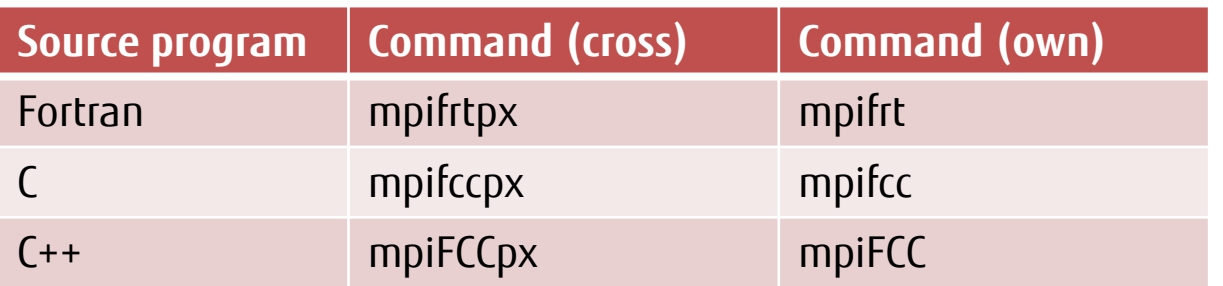

■ Optimization options are the same as those of Fortran, C, and C++ compilers.

■ There are three types of MPI-specific options as follows.

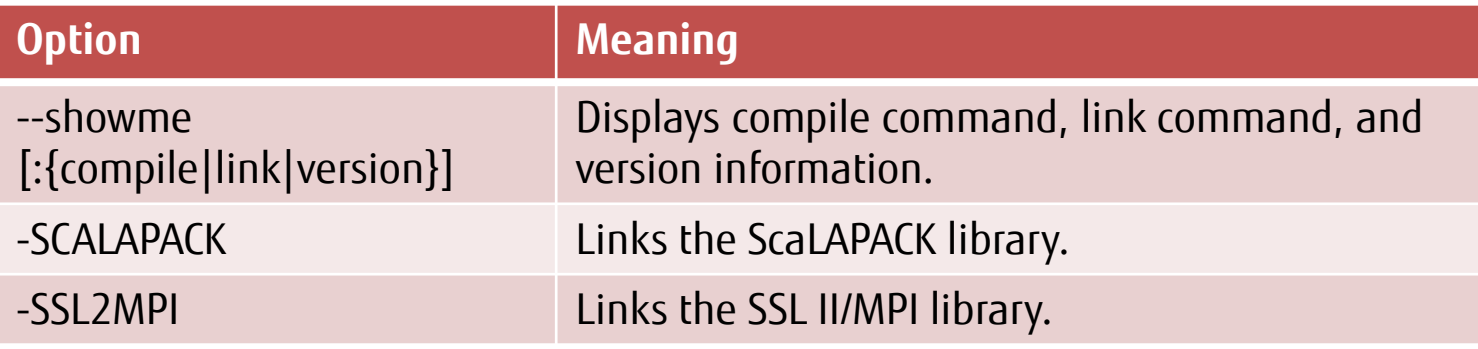

•To use -SCALAPACK or -SSL2MPI, also specify the -SSL2 or -SSL2BLAMP option.

## How to Execute the Program (1/2)

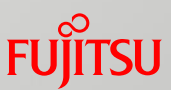

- Job execution options (MPI-related pjsub options)
	- $\blacksquare$  -L node={X|XxY|XxYxZ}
		- •This option specifies the number of nodes required for the entire job.
		- •The system secures the specified one to three dimensional torus shape.
	- $\blacksquare$  --mpi shape={X|XxY|XxYxZ}
		- •This option specifies the shape of MPI\_COMM\_WORLD. Specify this option to execute dynamic process generation.
		- •If omitted, the setting is the same as 'node'.
	- $\blacksquare$  --mpi proc=N
		- •This option specifies the size of MPI\_COMM\_WORLD.
		- •If omitted, the setting will be the product of 'node' (e.g. XxY or XxYxZ), or the product of 'shape' (e.g. XxY or XxYxZ) if 'shape' is specified.

## How to Execute the Program (2/2)

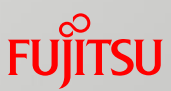

- Job execution options (MPI-related pjsub options)
	- --mpi {rank-map-bynode|rank-map-bychip[:rankmap]|rank-maphostfile=filename}
		- •This option specifies the rank assignment rule for generated processes.
		- •rank-map-bynode assigns one process to a node. After assignment has been done for all nodes, it returns to the first node that was assigned a process.
		- •rank-map-bychip assigns the number of processes specified by 'rankmap' to a node and then proceeds to the next node.
		- •rank-map-hostfile assigns ranks to generated processes according to the specified 'filename' file.
		- •If omitted, the setting is the same as rank-map-bychip.

## mpiexec Options (Global Options) (1/2)

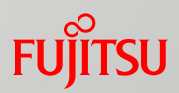

#### Global options : Options affecting all of mpiexec

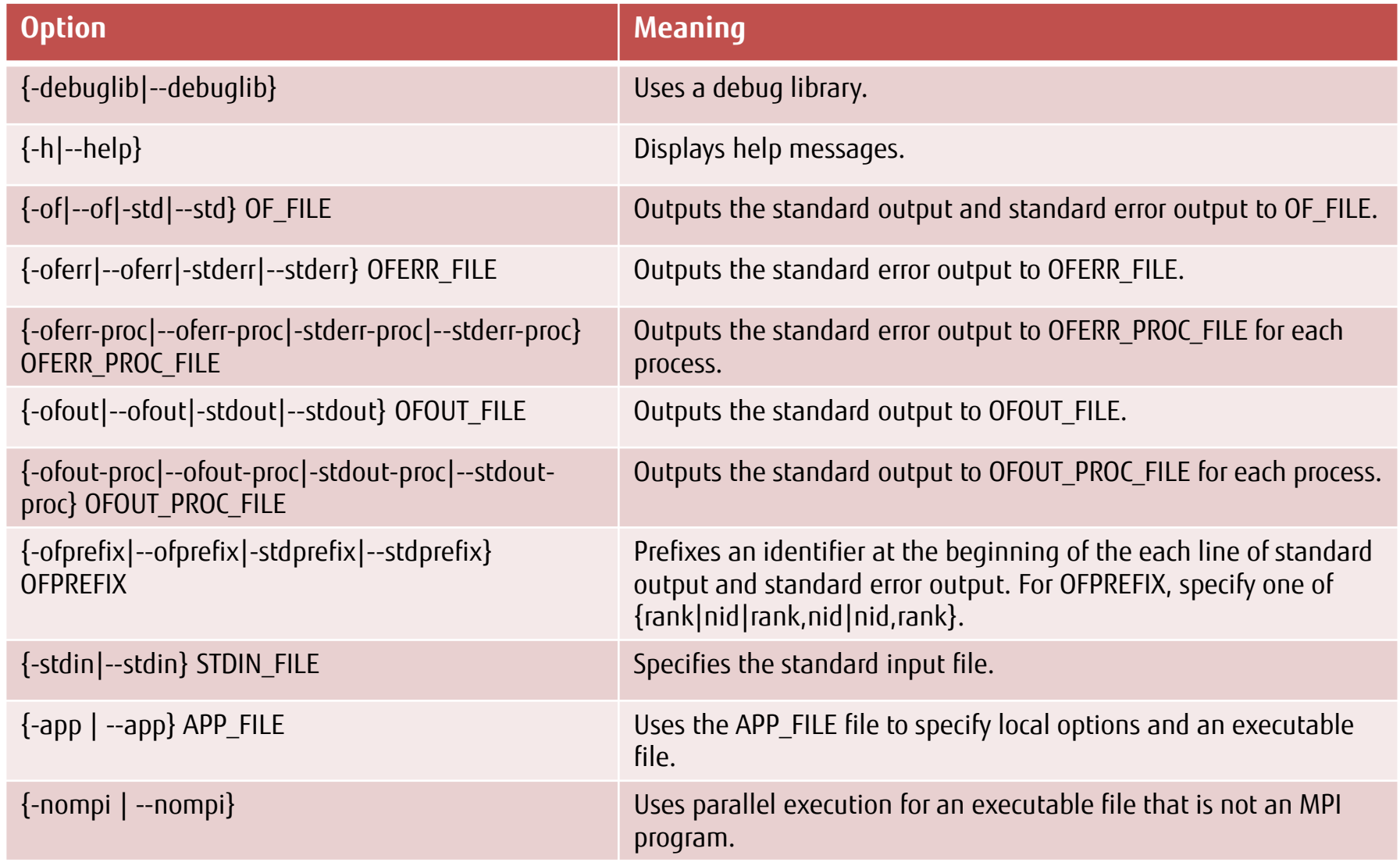

## mpiexec Options (Global Options) (2/2)

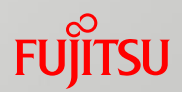

#### Global options : Options affecting all of mpiexec

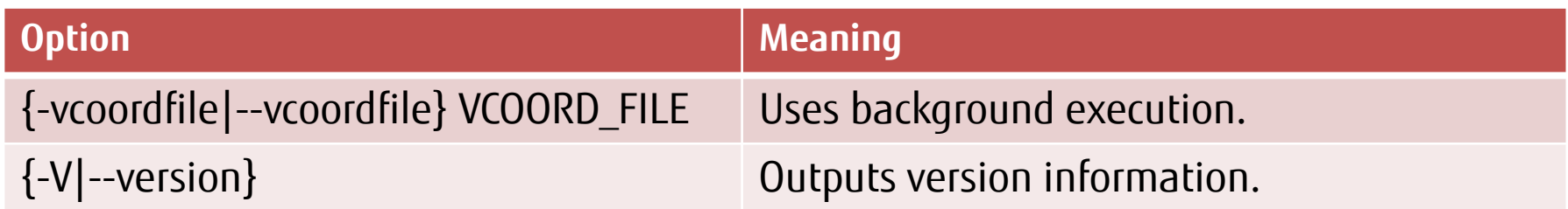

## mpiexec Options (Local Options)

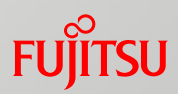

#### Local options : Options specified for each executable program

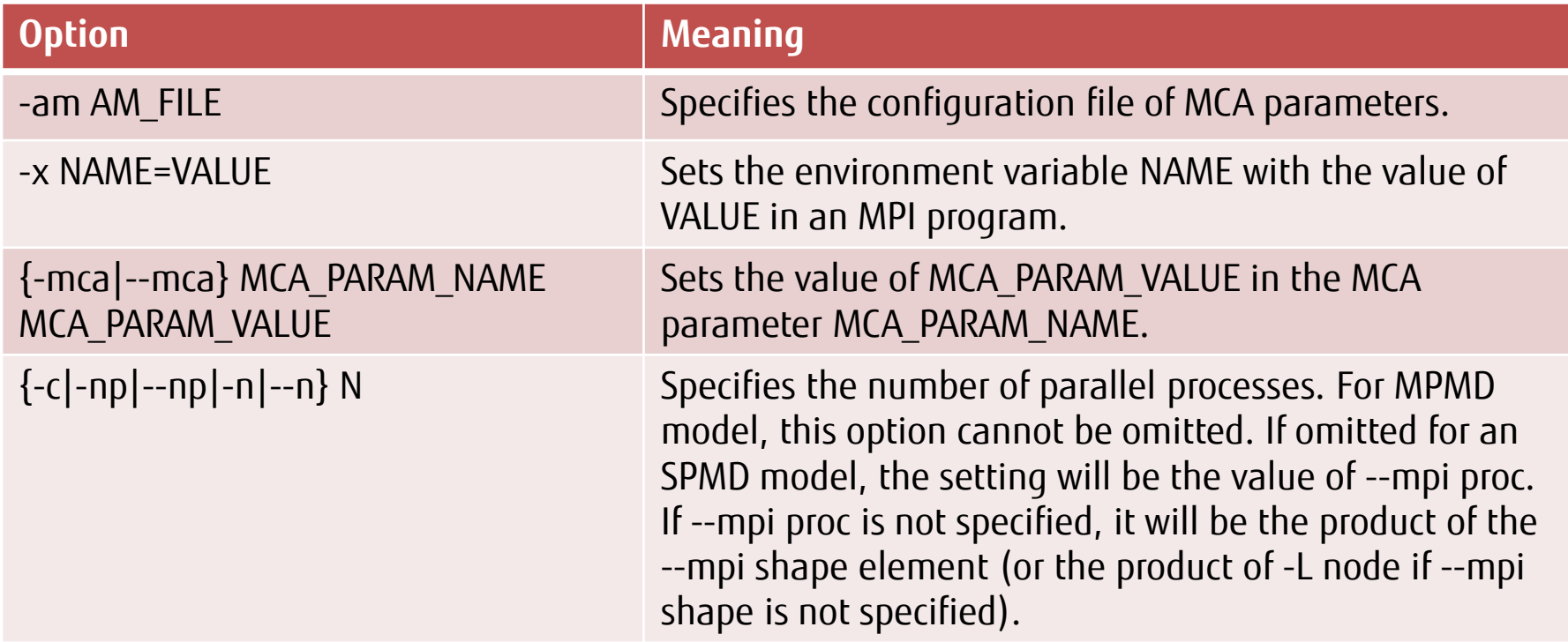

#### MCA Parameters (Mainly Effective for Point-to-point Communication)

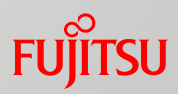

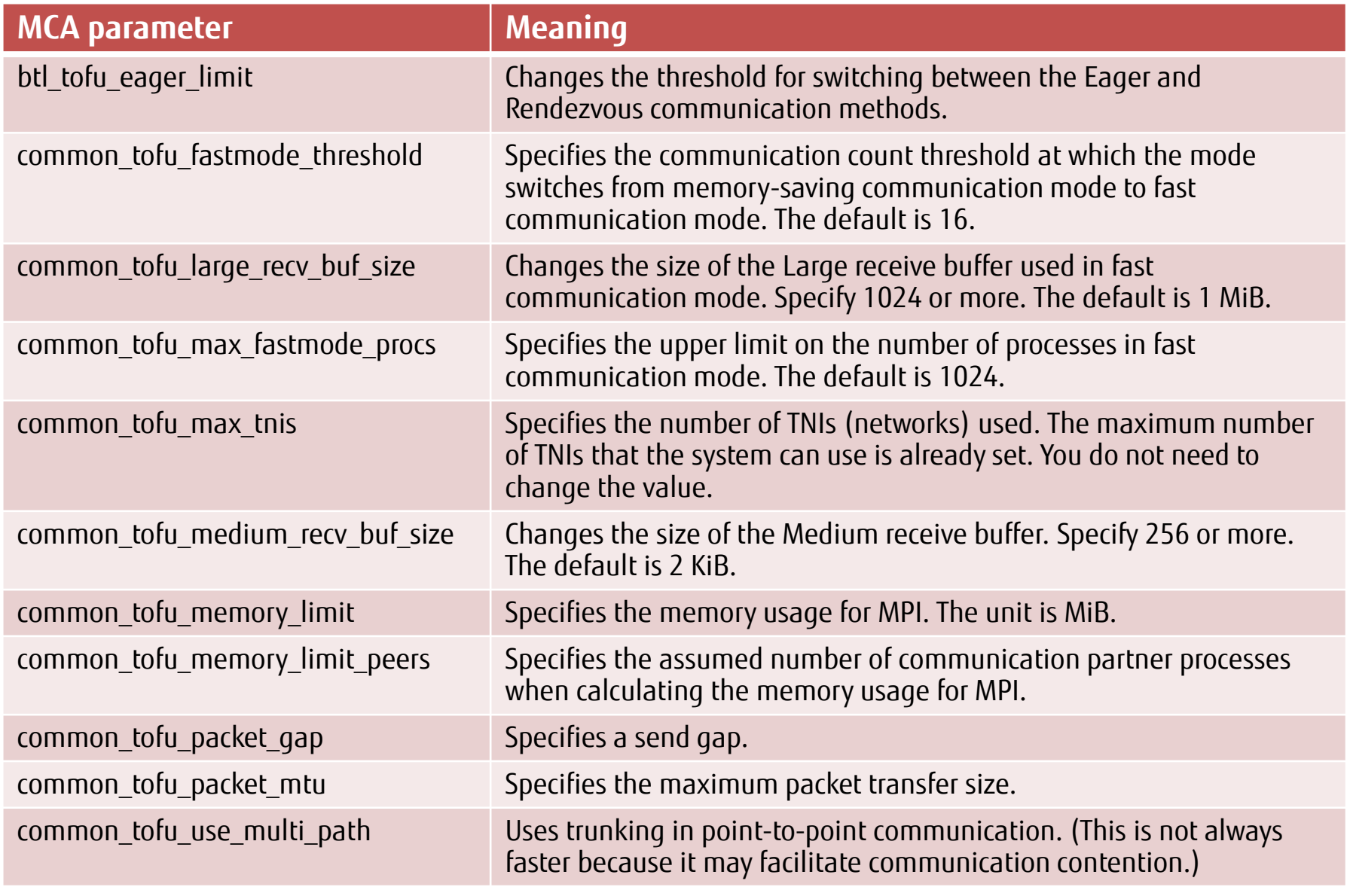

## MCA Parameters (Effective for Collective Communication) Function

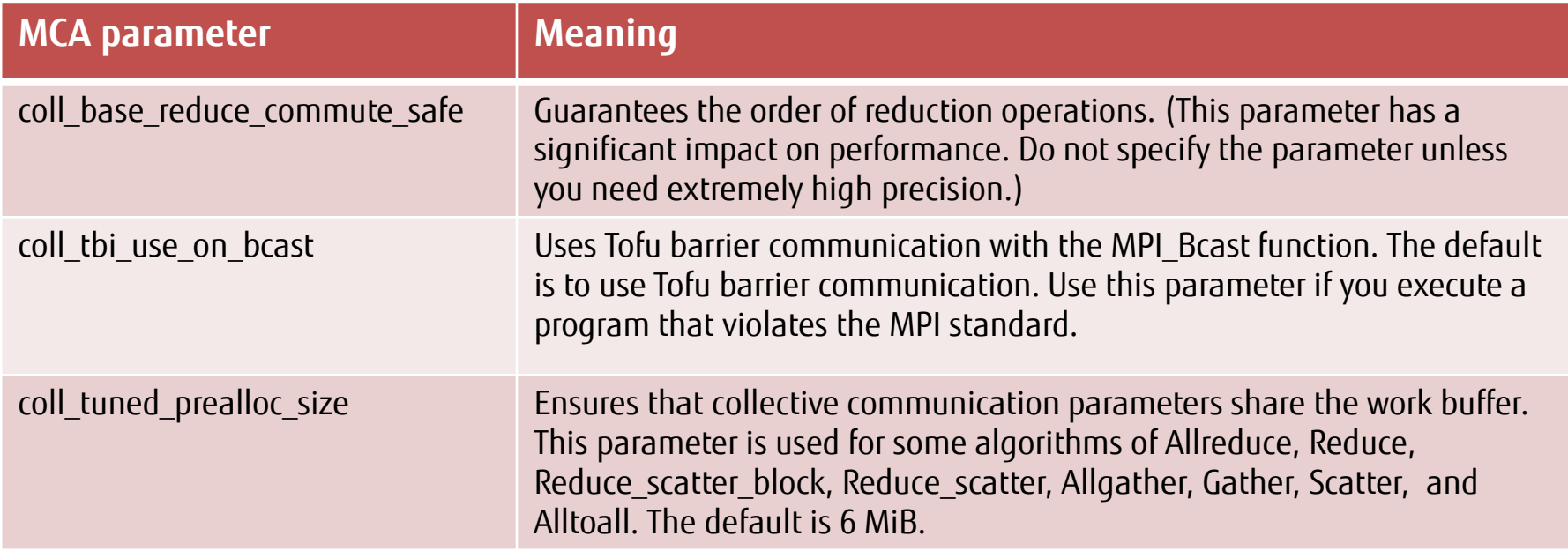

## MCA Parameters (Other)

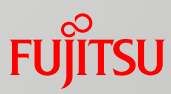

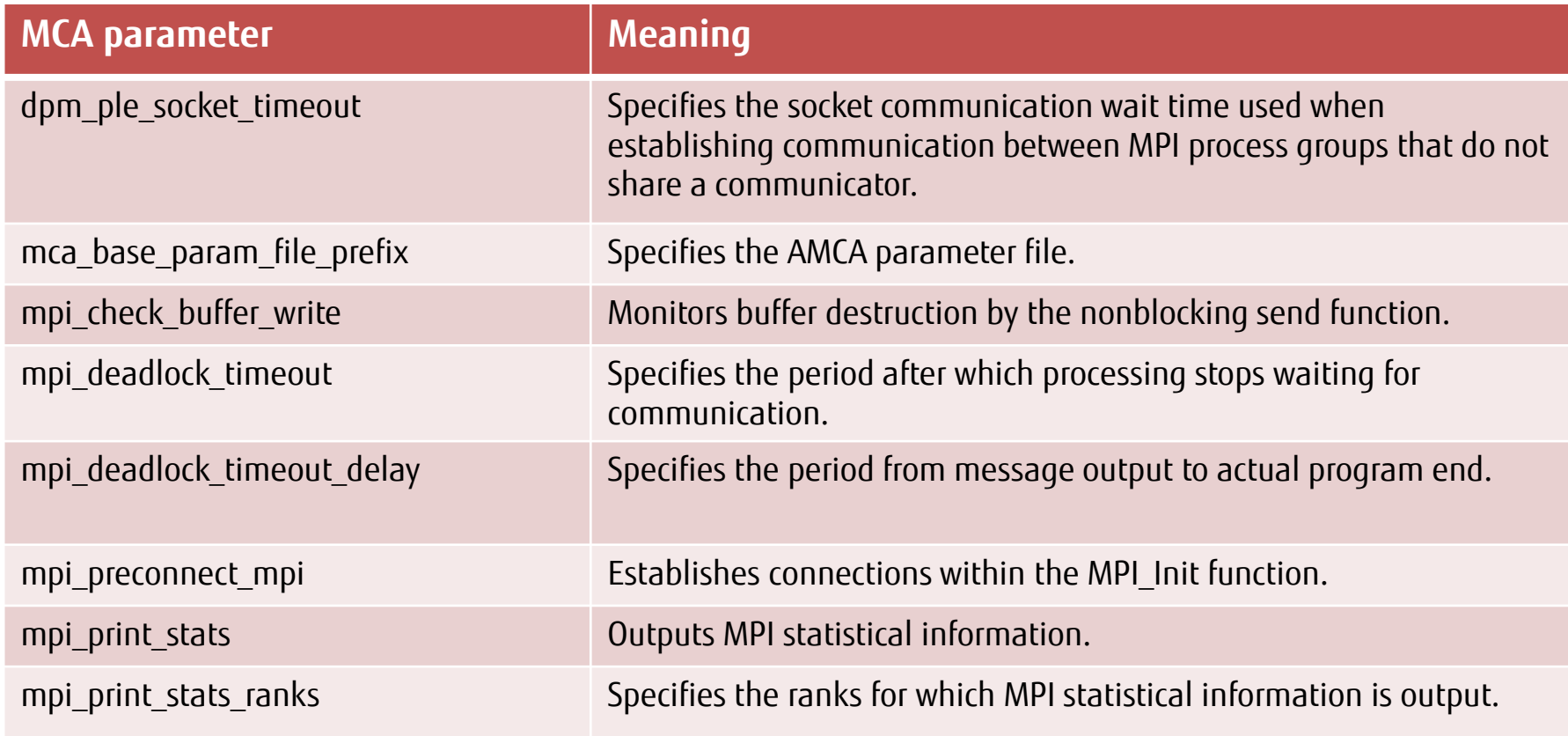

## SPMD model and MPMD model

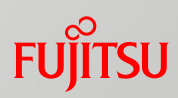

#### **SPMD**

- Execute single program.
- When not specifying the -n option, the default value is used for the number of processes.
- When specifying the -n option, be sure not to exceed the pjsub option --mpi proc=N.

mpiexec [global options] [local options] executable program

\* The default value of option "-n" is the maximum number of parallel processes which can be generated.

#### MPMD

- Execute multiple programs by delimiting execution units with a colon  $(:).$
- The sum of the number of -n options must not exceed the pjsub option --mpi proc=N.

mpiexec [global options] ¥

- -n N1 [local options] executable program 1 : ¥
- -n N2 [local options] executable program 2 : ...

## How to Execute SPMD Model

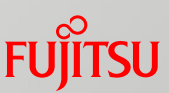

## ■ The most efficient approach is to have all the nodes in the N-dimensional torus generate processes.

run.sh contents

#!/bin/sh #PJM -L node=4x4 mpiexec ./a.out # The -n option is not required.

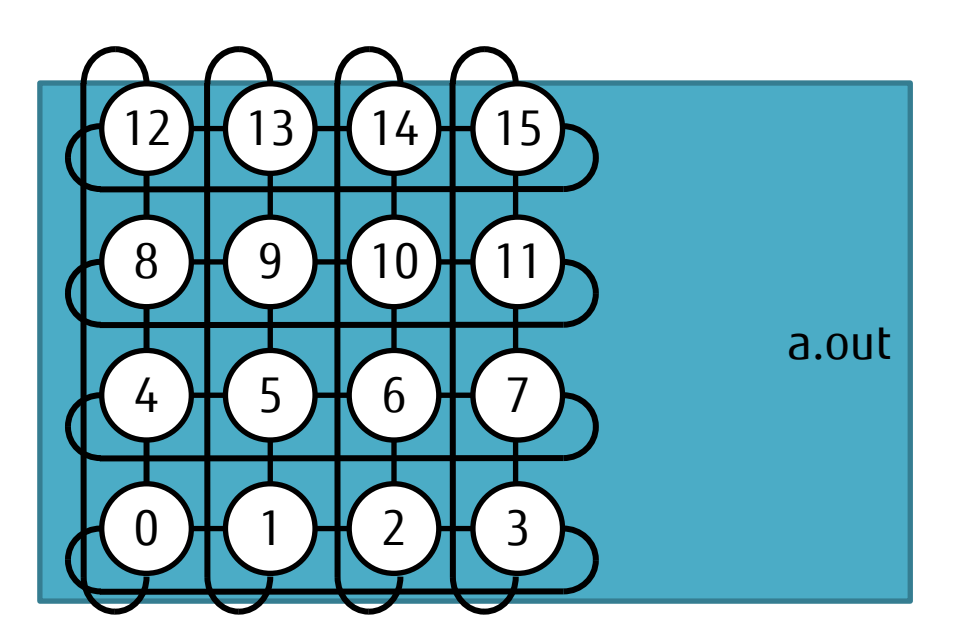

The entire 4x4 two-dimensional torus shape has 16 processes assigned to it.

## Conceptual Diagram of MPMD Model Process Mapping

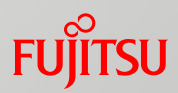

### ■ Ranks are assigned on MPI\_COMM\_WORLD.

#### run.sh contents

#!/bin/sh #PJM -L node=4x4 mpiexec -n 12 ./a.out : -n 4 ./b.out

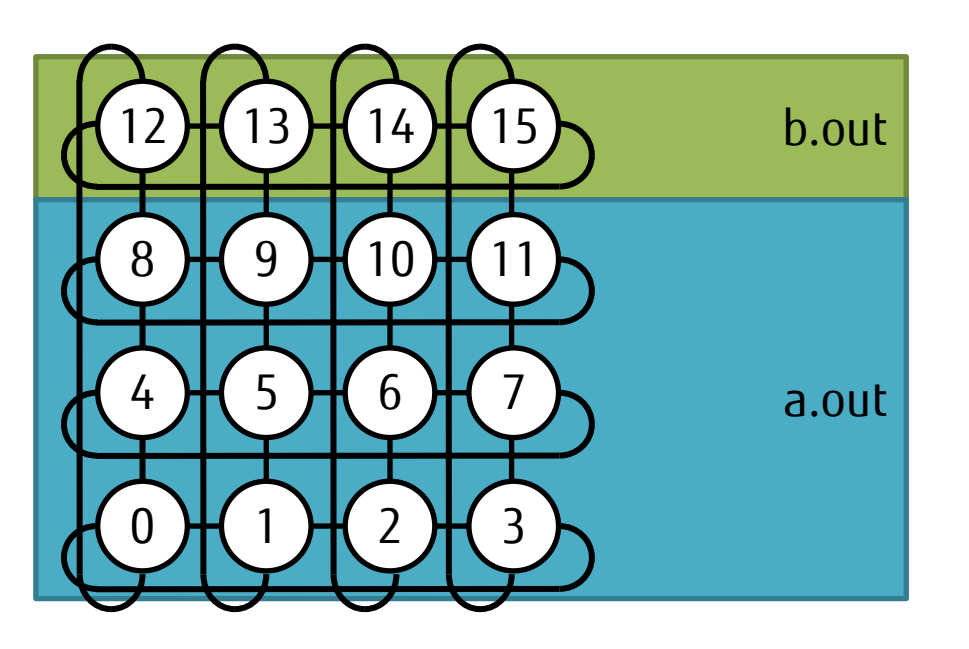

In the 4x4 two-dimensional torus,

12 processes (0 to 11) are assigned to a.out, and 4 processes (12 to 15) are assigned to b.out.

## Execution of Multiple MPI Programs

#### ■ Part of the shape specified by 'node' is used.

run.sh contents

#!/bin/sh #PJM -L node=4x4 mpiexec -n 12 ./a.out mpiexec -n 16 ./b.out

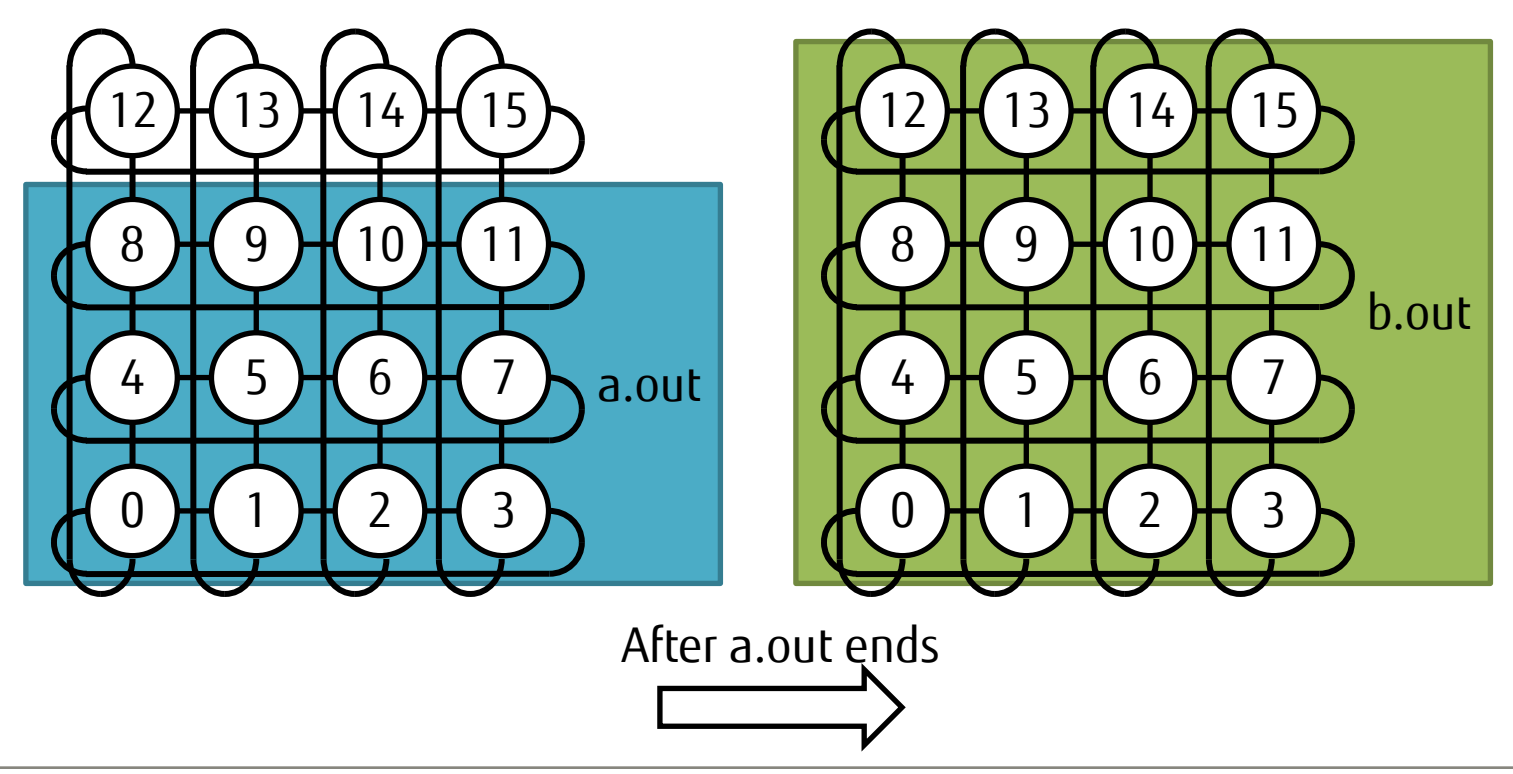

## Execution of Dynamic Process Generation

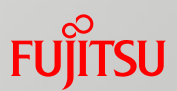

#### **Prepare space for dynamic processes by using the 'shape' option.**

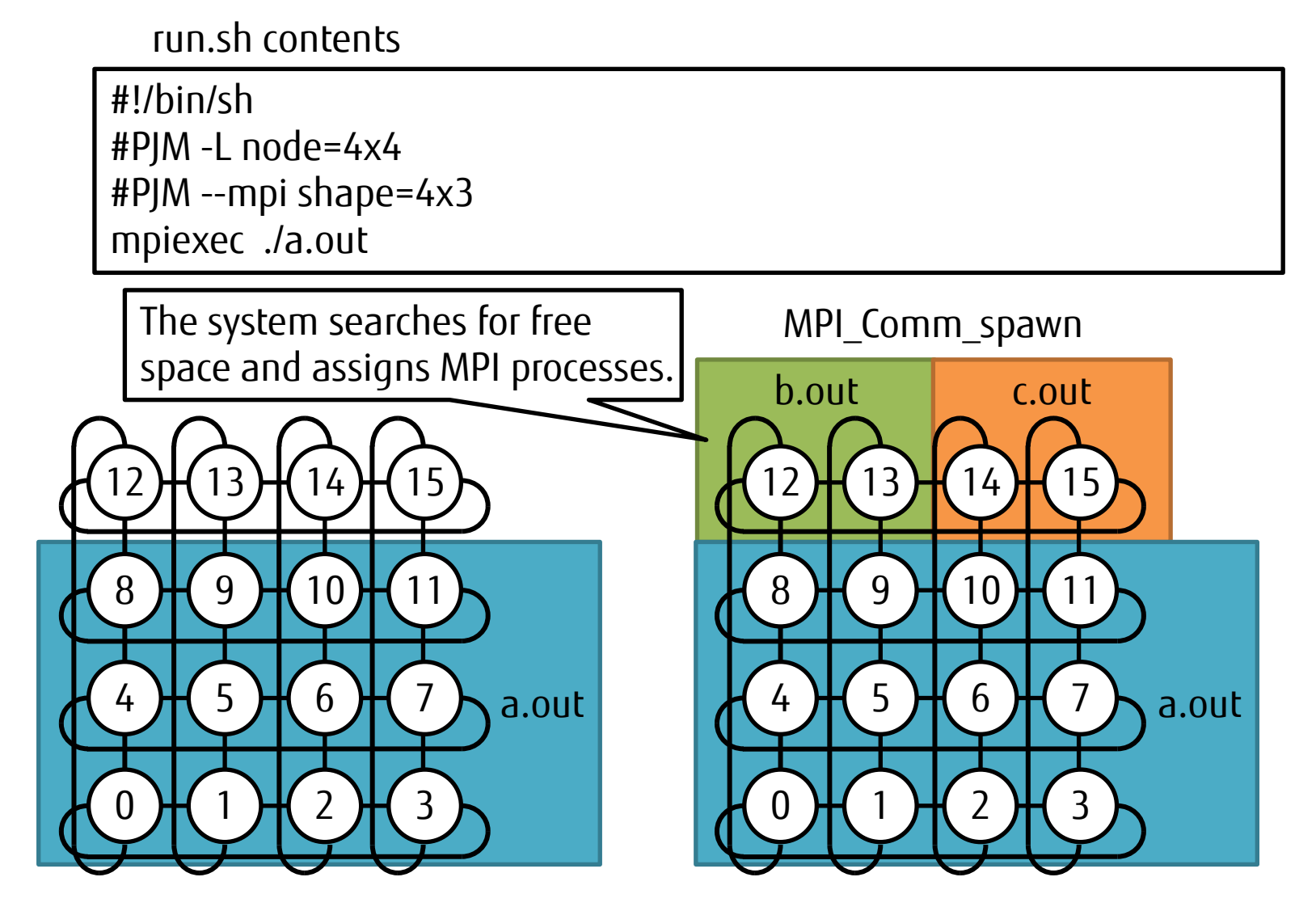

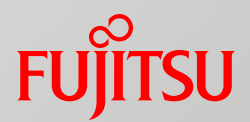

# Practice and example part

- Performance Improvement
- Tuning Examples
- **Fujitsu Extended Specifications**
- Troubleshooting

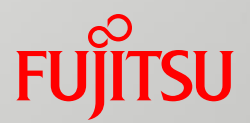

## Performance Improvement

- **E** Communication contention
- Eager and Rendezvous
- Cost of reception wait
- Acceleration of collective communication
- MPI statistical information

## Communication Contention

- **If there is only adjacent communication, it is not affected by other** communication.
	- In communication with discrete communication destinations, contention with other communication may occur.
	- There is no contention where the only form of communication by all members is adjacent communication.

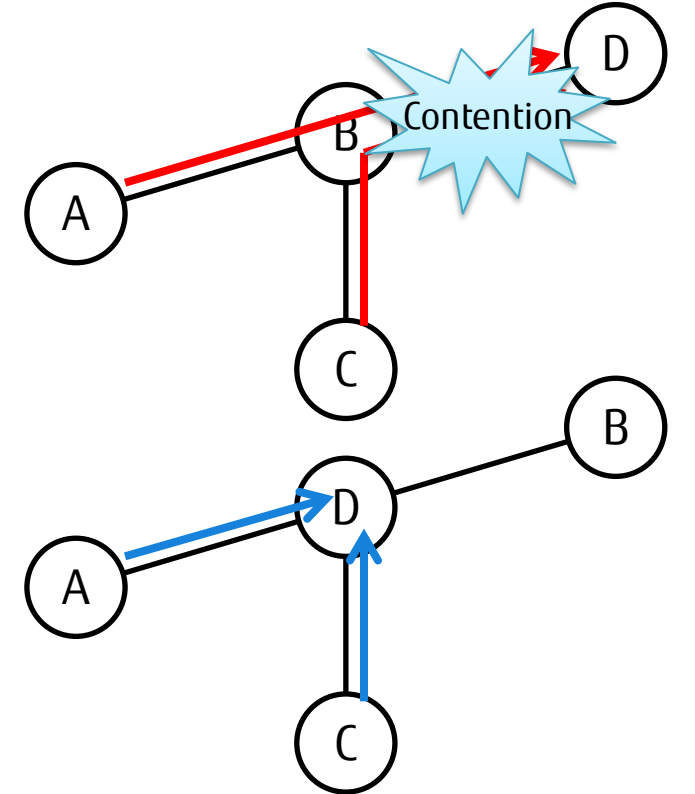

If communication from A to D and communication from C to D are simultaneous, contention occurs between B and D.

Since communication from A to D and communication from C to D are both adjacent communication, no contention occurs.

Communication Performance Degradation Due to Contention

- Comparison with IMB exchange performance
	- $\Rightarrow$  IMB exchange is a benchmark test that exchanges messages with adjacent rank.
- One-dimensional torus (84 processes)

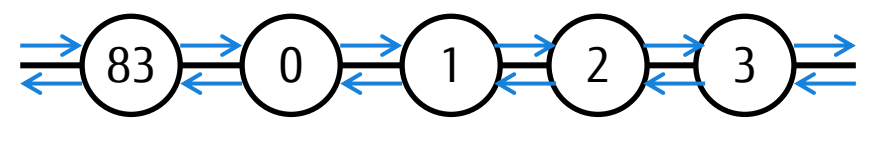

■ Three-dimensional torus (2x3x14 processes)

In a one-dimensional torus, there is only adjacent communication, so no contention occurs and communication performance does not degrade.

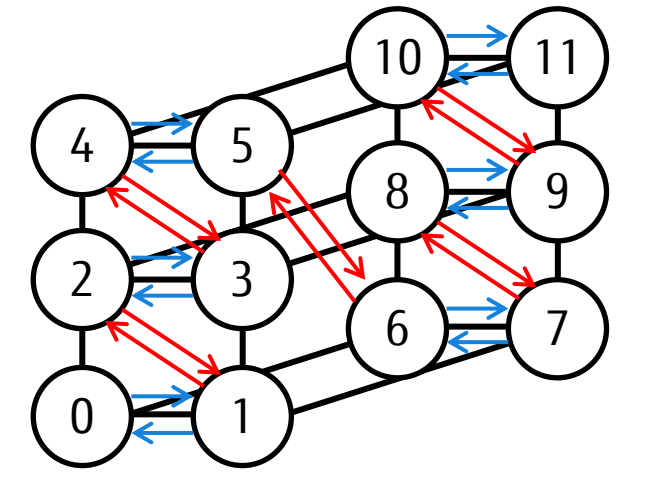

The red paths (such as between 1 and 2) use the paths for other communication, so performance degrades.

## Trunking

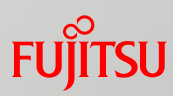

#### ■ What is trunking?

 Trunking uses up to four Tofu network interfaces, and divides and transfers data by using multiple paths at the same time.

#### **How to use trunking**

Specify --mca common\_tofu\_use\_multi\_path N.

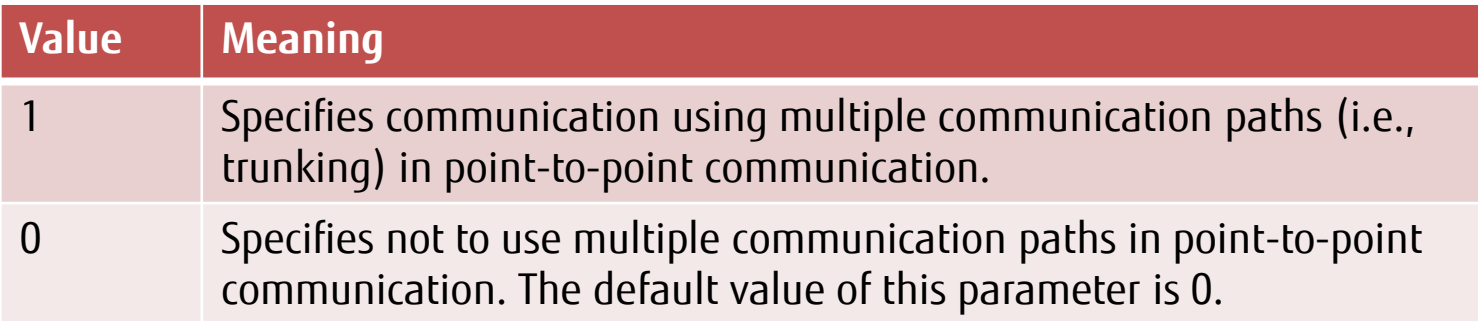

#### ■ You can control the number of network interfaces used.

Specify --mca common\_tofu\_max\_tnis N.

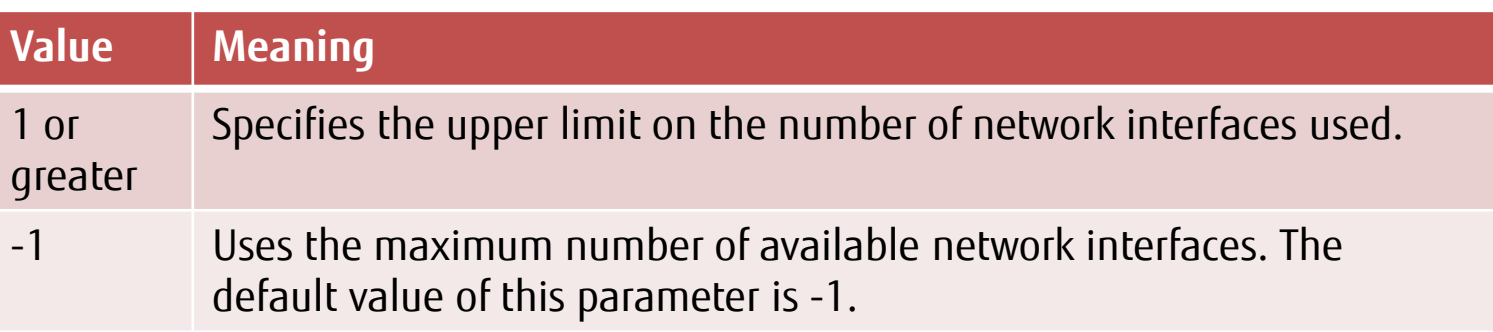

## Eager and Rendezvous

- The Eager and Rendezvous communication methods are used for MPI point-to-point communication.
	- Eager communication method (suited for short messages)
		- •Communication goes through send and receive buffers.
		- •The message length used for communication is relatively short.
		- •Asynchronous communication proceeds as long as the communication buffer has free space.
		- •Copying of the send memory buffer and copying to the receive memory buffer occur.
	- Rendezvous communication method (suited for long messages)
		- •Control communication to notify the other end of the send-receive location occurs internally.
		- •If the first address of the send-receive data represents a continuous area, sending is done directly using RDMA.
	- The switching threshold is set to 45,352 Bytes (which varies depending on the number of communication hops).
	- You can change the switching threshold by using the MCA parameter btl\_tofu\_eager\_limit.

## Cost of Reception Wait (Profiler Results)

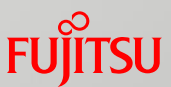

- Cost of reception wait as shown by the profiler
	- If ptlib\_read\_mrq and mca\_btl\_tofu\_component\_progress appear near the top, the reception wait event has occurred.

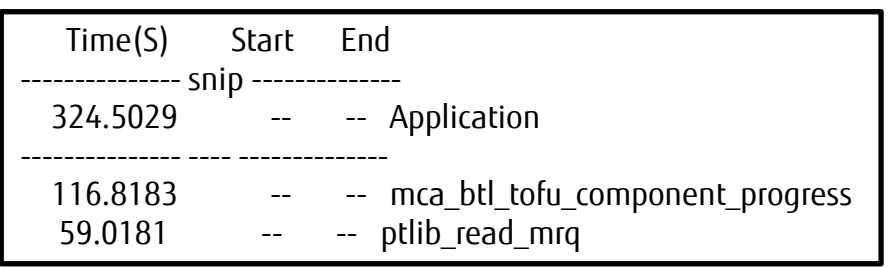

#### Cause

- There is a load imbalance.
	- •The processing cost for only specific processes is high.

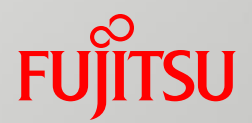

## Acceleration of Collective Communication

- Tofu Barrier Communication
- Tofu-dedicated Algorithms for Collective Communication

## Tofu Barrier Communication

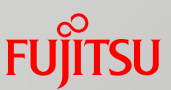

- $\blacksquare$  The Tofu interconnect provides barrier communication at the hardware level.
	- Tofu hardware barrier resources are allocated to up to eight communicators.
		- •The target communicators have a size of four or more.
	- The target MPI functions are as follows:
		- MPI Barrier
		- •MPI\_[Reduce|Allreduce] + MPI\_SUM + 1 element of floating-point type/complex type
		- •MPI\_[Reduce|Allreduce] + MPI\_[SUM|MAX|MIN] + 1 element of integer type, etc.
		- •MPI\_Bcast + 1 element of basic datatypes other than complex type, etc.
	- This can also be used to generate multiple MPI processes in a node.
		- •In a node, software is used. Between nodes, hardware is used.
		- •To use a sub-communicator, it must meet all of the following conditions.
			- The parent of the sub-communicator is MPI\_COMM\_WORLD.
			- The sub-communicator was created by the MPI\_Comm\_split function.
			- The sub-communicator has color=0.
	- If resources become insufficient, no resources are allocated.
		- •As a rough guide to resource consumption when one communicator is created, consumption is 2log<sub>2</sub>N (where N is the number of nodes), and the upper limit is 56.

#### Problem in Tofu Barrier Communication + MPI\_Bcast

 Different type signatures may result in a deadlock. Essentially, this means the program is incorrect.

■ The MCA parameter coll\_tbi\_use\_on\_bcast has been prepared as a workaround.

```
#include <mpi.h>
int main(int argc, char *argv[])
{
   long sbuf = 0x0000000100000002L;
   int rbuf[2];
   int rank;
   MPI_Datatype newtype;
   MPI_Init(&argc, &argv);
  MPI_Type_vector(1, 2, 2, MPI_INT, &newtype);
   MPI_Type_commit(&newtype);
   MPI_Comm_rank(MPI_COMM_WORLD, &rank);
  if(rank == 0)\{MPI_Bcast(&sbuf, 1 MPI_LONG, 0, MPI_COMM_WORLD);
   }else{
    MPI_Bcast(rbuf, 1, newtype\vert 0, MPI_COMM_WORLD);
 }
   MPI_Finalize();
}
                     The type signatures are different.
```
If --mca coll\_tbi\_use\_on\_bcast 0 is specified, rbuf =  $\{1,2\}$  is set.

If --mca coll tbi use on bcast is not specified, a deadlock occurs.

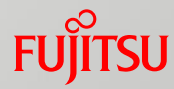

- MPI\_Bcast and MPI\_Ibcast allow you to use send and receive buffers with different data types and numbers of elements between ranks when their type signatures are the same. The MPI library uses a secure algorithm by default for operation even with different data types and numbers of elements.
	- The MCA parameter coll\_tuned\_bcast\_same\_count has been prepared so that a high-speed algorithm can be used when the number of elements is the same across all ranks.
	- $\blacksquare$  If the user program can guarantee that the number of elements is the same, specify this MCA parameter.

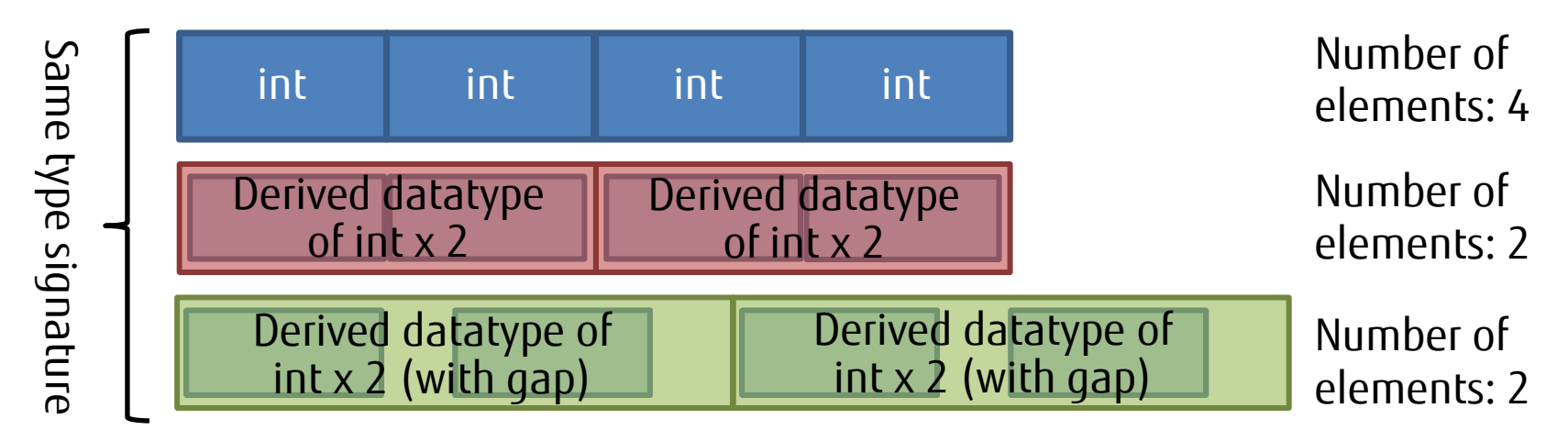

#### Acceleration of the MPI\_Bcast or MPI\_Ibcast Function **FUJITSU**

- If each rank of the communicator that participates in MPI\_Bcast or MPI\_Ibcast has the same number of elements, the specification of 1 in the following MCA parameter may accelerate the MPI\_Bcast function.
- **Specified parameter**

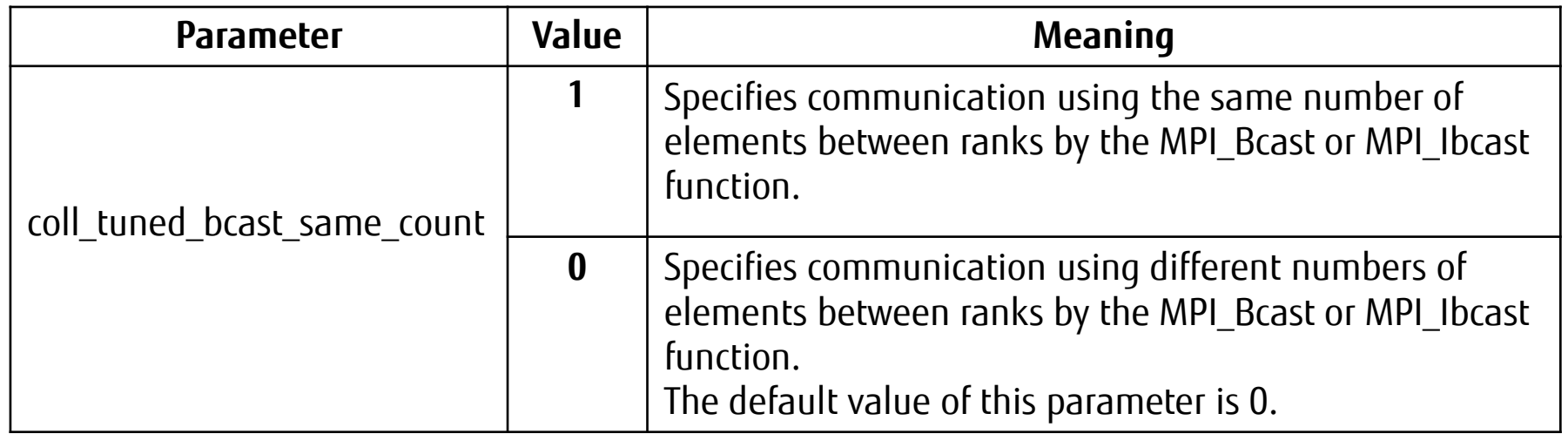

## Tofu-dedicated Algorithms for Collective Communication

## ■ Definition of Tofu-dedicated algorithms

- The algorithms are implemented with RDMA communication.
- $\blacksquare$  They are topology-aware algorithms.
	- •Virtual three-dimensional: Bcast, Allreduce, Allgather(v), and Alltoall
		- •Bcast is aware also for virtual two-dimensional and virtual one-dimensional.
		- Allreduce is aware also for virtual two-dimensional.
	- •Tofu six-dimensional: Alltoall
	- •Not topology-aware: Gather(v) and Alltoall(v)

#### ■ Conditions of Tofu-dedicated algorithms

- The conditions of each algorithm are prerequisites. When all the conditions are met, you can call the Tofu-dedicated algorithm.
- Even when all the conditions are met, performance may not be optimized, depending on the number of processes, number of nodes, and message length. Consequently, the Tofu-dedicated algorithm may not be called.

#### Selection of a Tofu-dedicated Algorithm for Collective Communication Funney

### ■ Tofu-dedicated algorithms are categorized as follows:

- A) Algorithms that are selected automatically according to conditions such as message size and shape
	- i. Algorithm that can be called only for one process (or two processes) in a node
	- ii. Algorithm that can be called for two or more processes in a node
- B) Algorithms that are always callable due to a specified MCA parameter
	- Only MPI\_Alltoall, which is the six-dimensional algorithm described in table (4), falls into this category.
- The conditions for calling an algorithm are described in the following tables.
	- (1) and (2): Conditions that enable calling of algorithm i in A)
	- (3)-a and (3)-b: Conditions that enable calling of algorithm ii in A)
	- (4): Conditions for calling the algorithm in B)

#### If the conditions for calling both algorithms i and ii are met, i is selected preferentially.

Chapter 9 Acceleration of Collective Communication

## Tofu-dedicated Algorithm for Collective Communication (1) Function

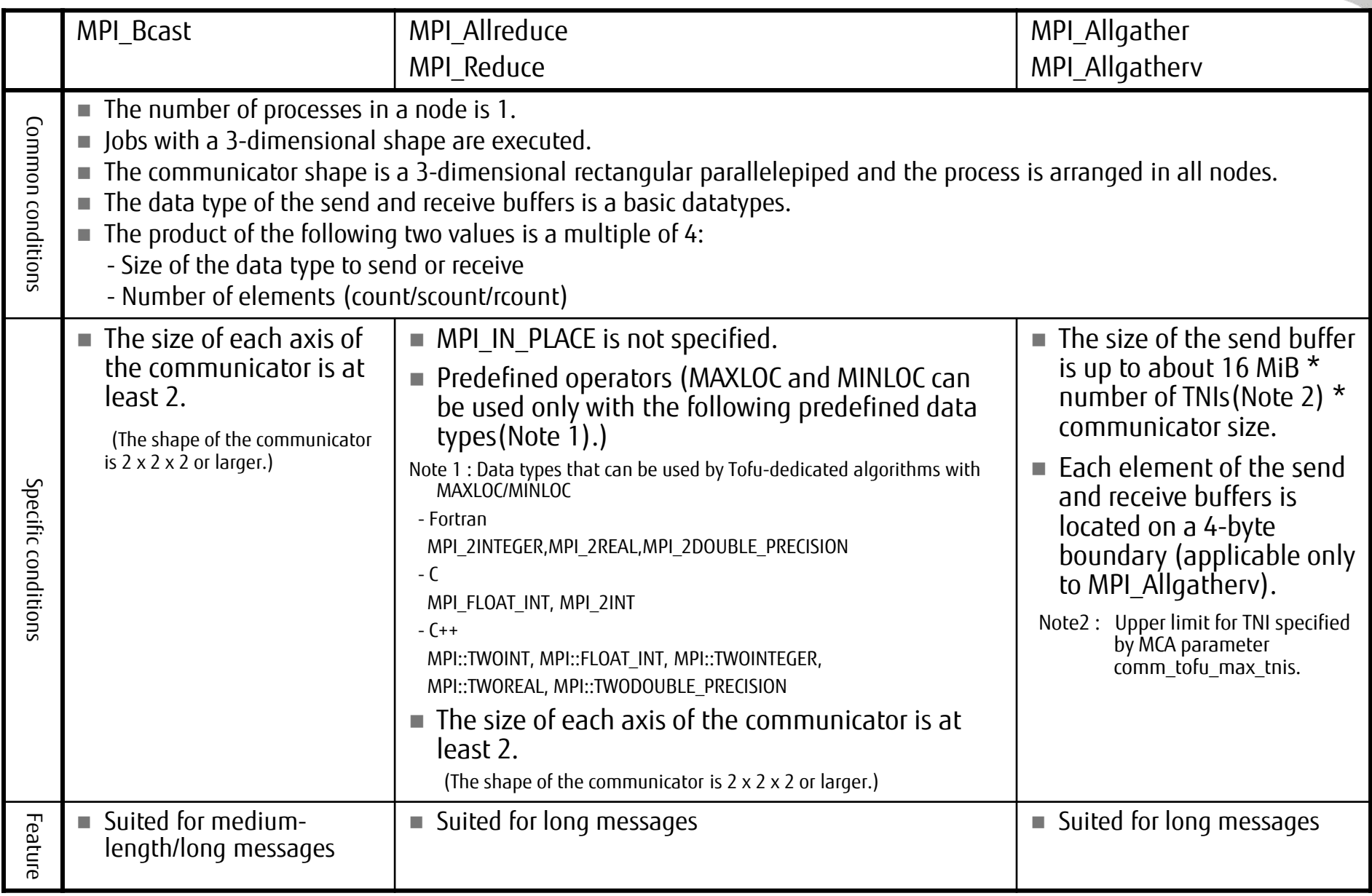

#### Tofu-dedicated Algorithm for Collective Communication (2) **FUJITSU**

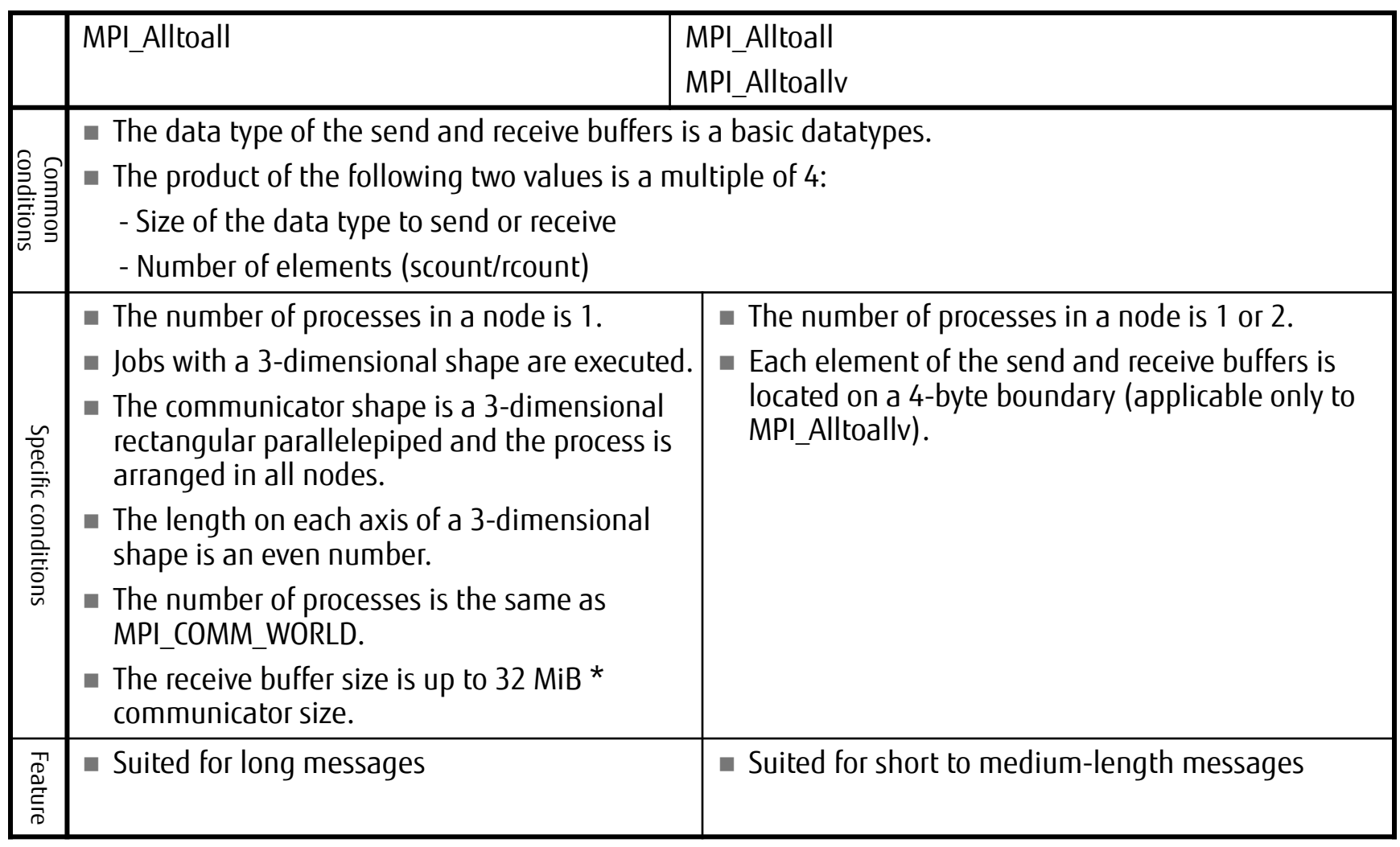

#### Tofu-dedicated Algorithm for Collective Communication (3)-a **FUJITSU**

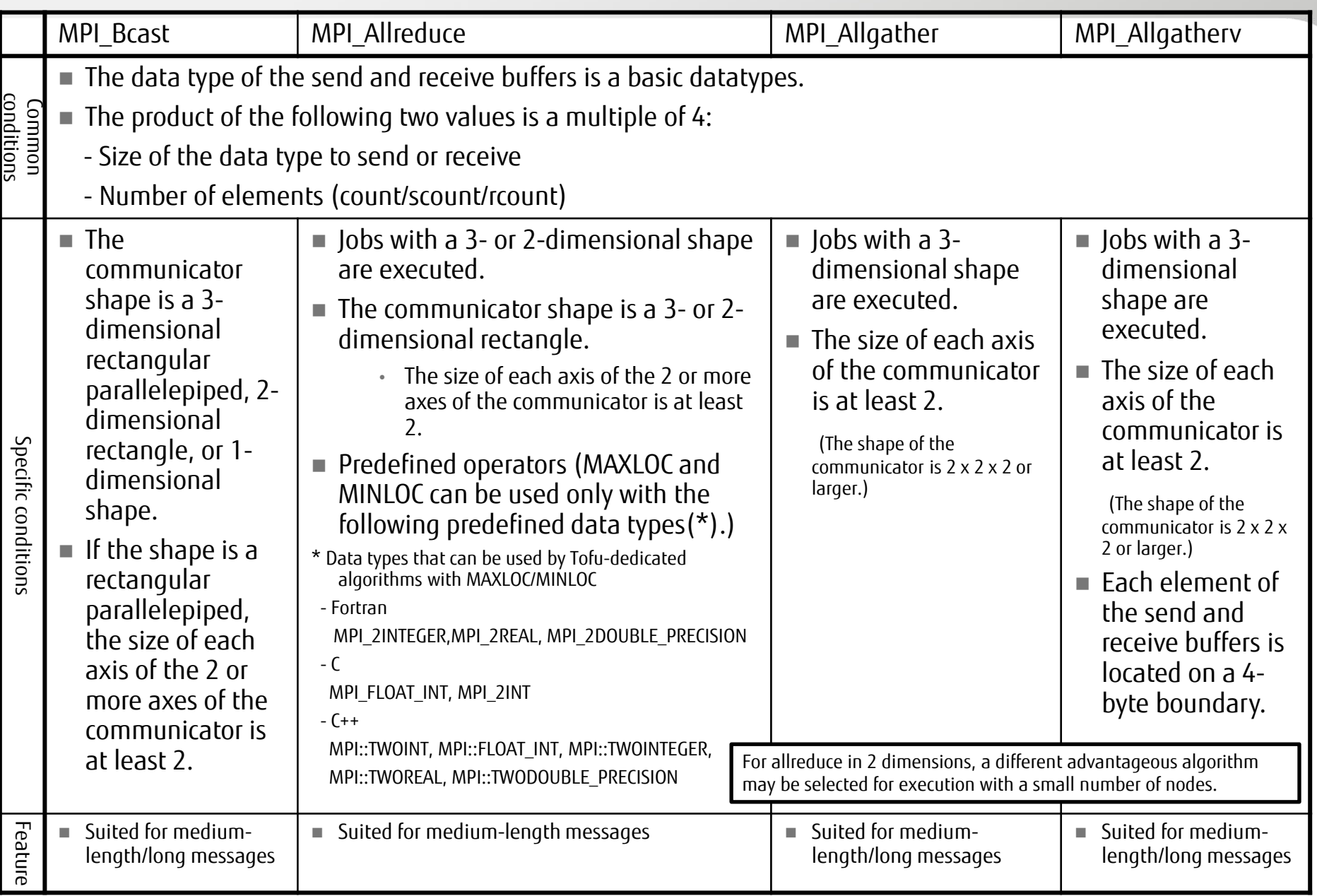
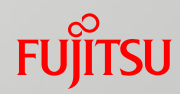

- Condition for determining whether the communicator is a rectangular parallelepiped, a rectangle, or another shape
	- If the virtual X, Y, or Z axis meets the following condition, the communicator is a rectangular parallelepiped.
		- •On a virtual axis (e.g., X=0,1,2...N)

• All the coordinates in the same way have nodes that belong to the communicator.

- The following example shows a job executed at 4x3 or 4x3x1.
	- Example with a sub-communicator determined to be a two-dimensional rectangle (1)
		- •At X=1, none of the nodes belongs to the communicator.
		- •At X=0, 2, and 3, all the nodes belong to the communicator.

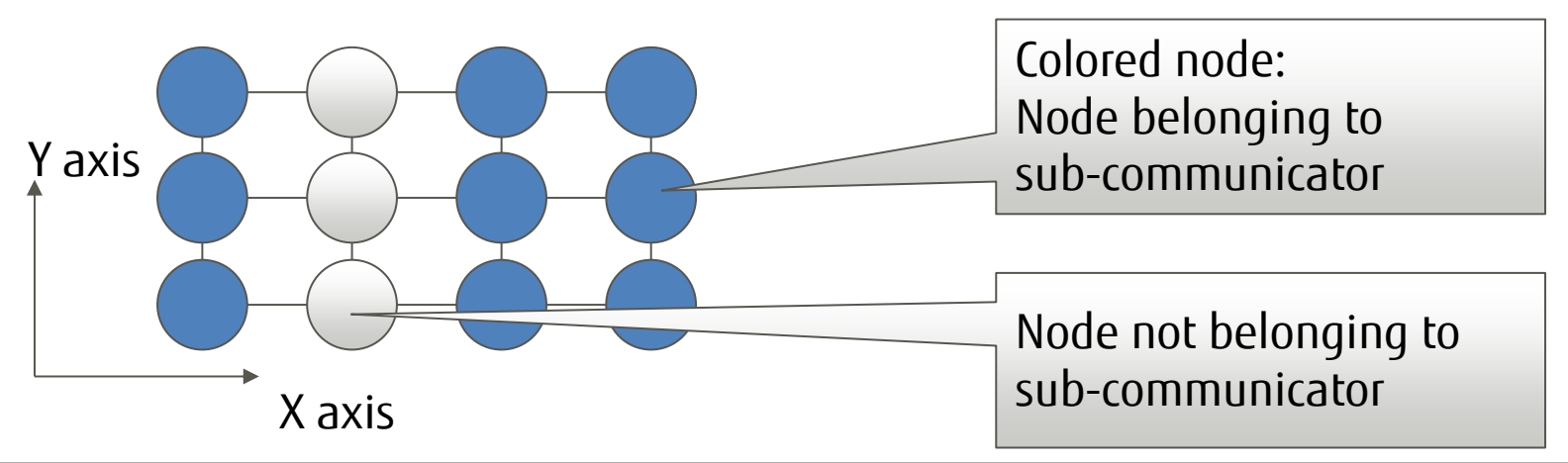

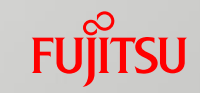

The following examples show jobs executed at 4x3 or 4x3x1.

- Example with a sub-communicator determined to be a rectangle (2)
	- •As viewed from the X axis, only Y=0 and Y=2 belong to the communicator.
	- •As viewed from the Y axis, only X=0, 2, and 3 belong to the communicator.

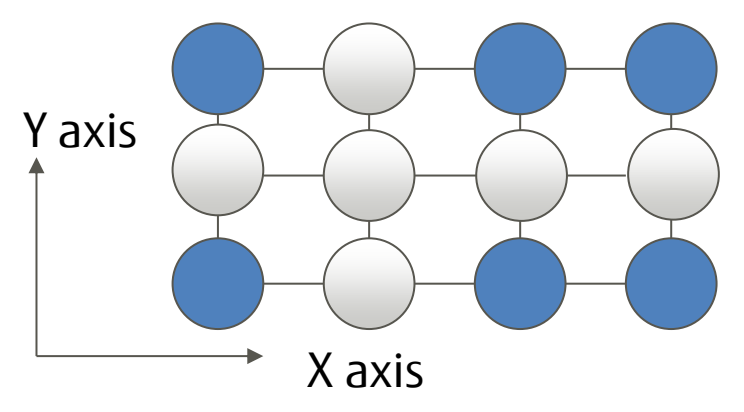

Example with a sub-communicator determined not to be a two-dimensional rectangle

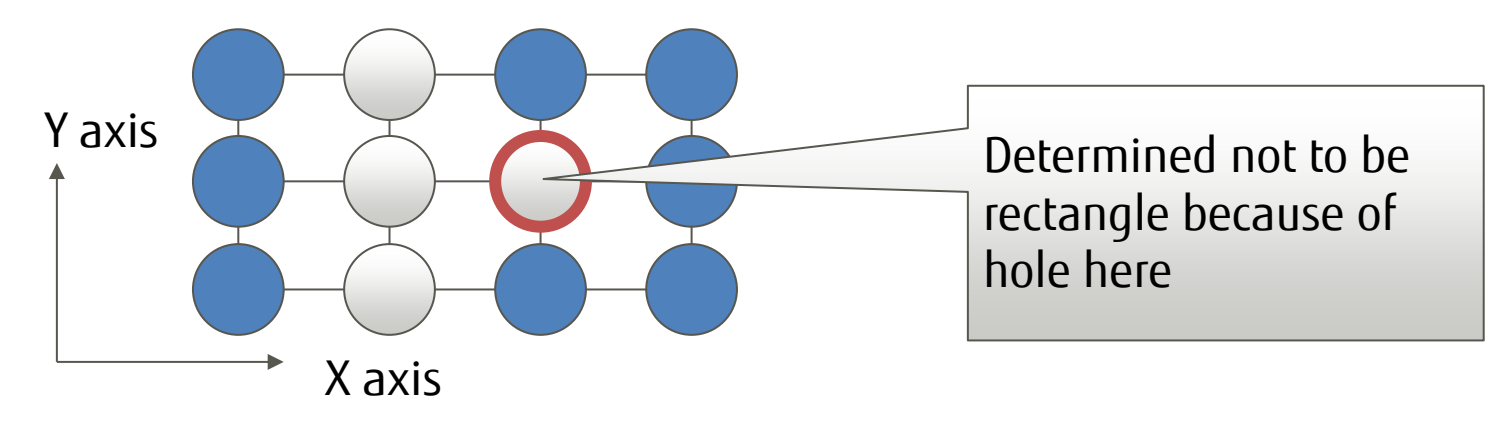

#### Tofu-dedicated Algorithm for Collective Communication (3)-b **FUJITSU**

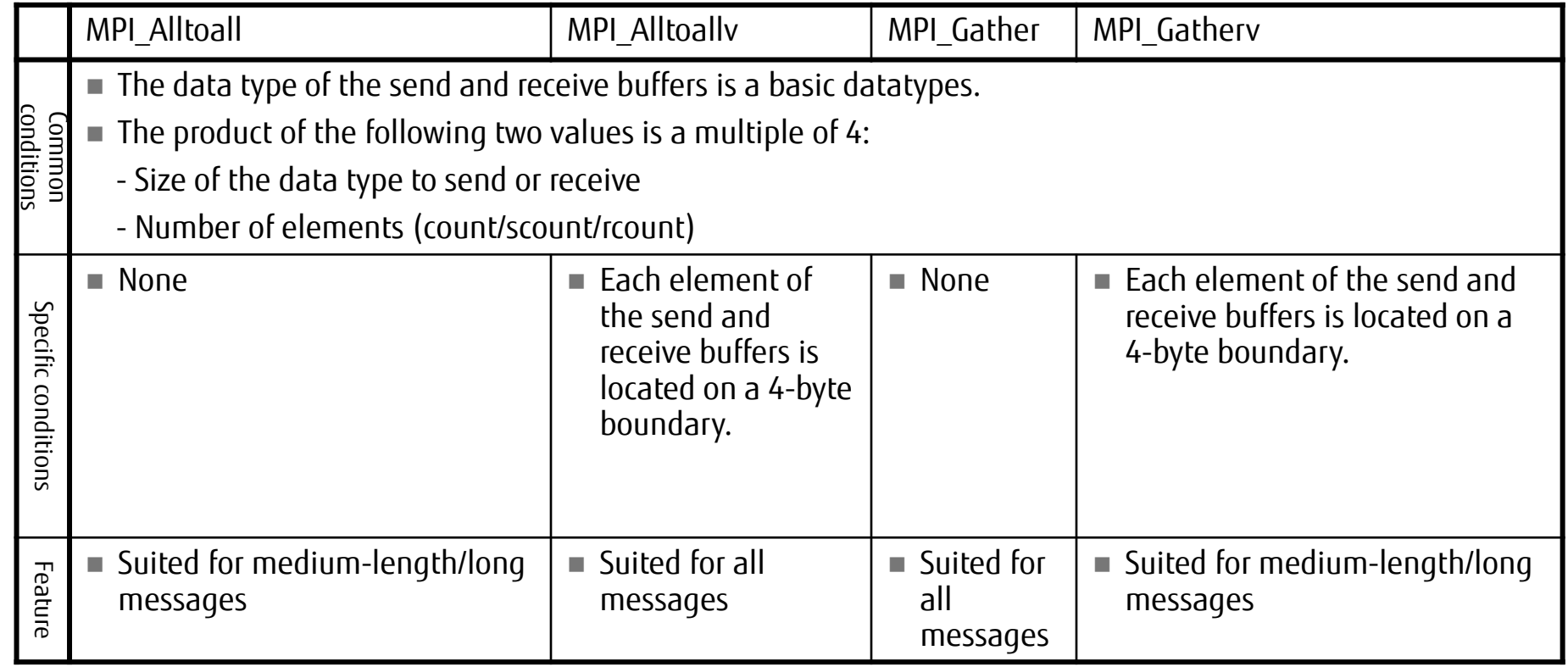

### Tofu-dedicated Algorithm for Collective Communication (4)

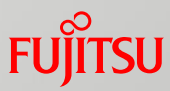

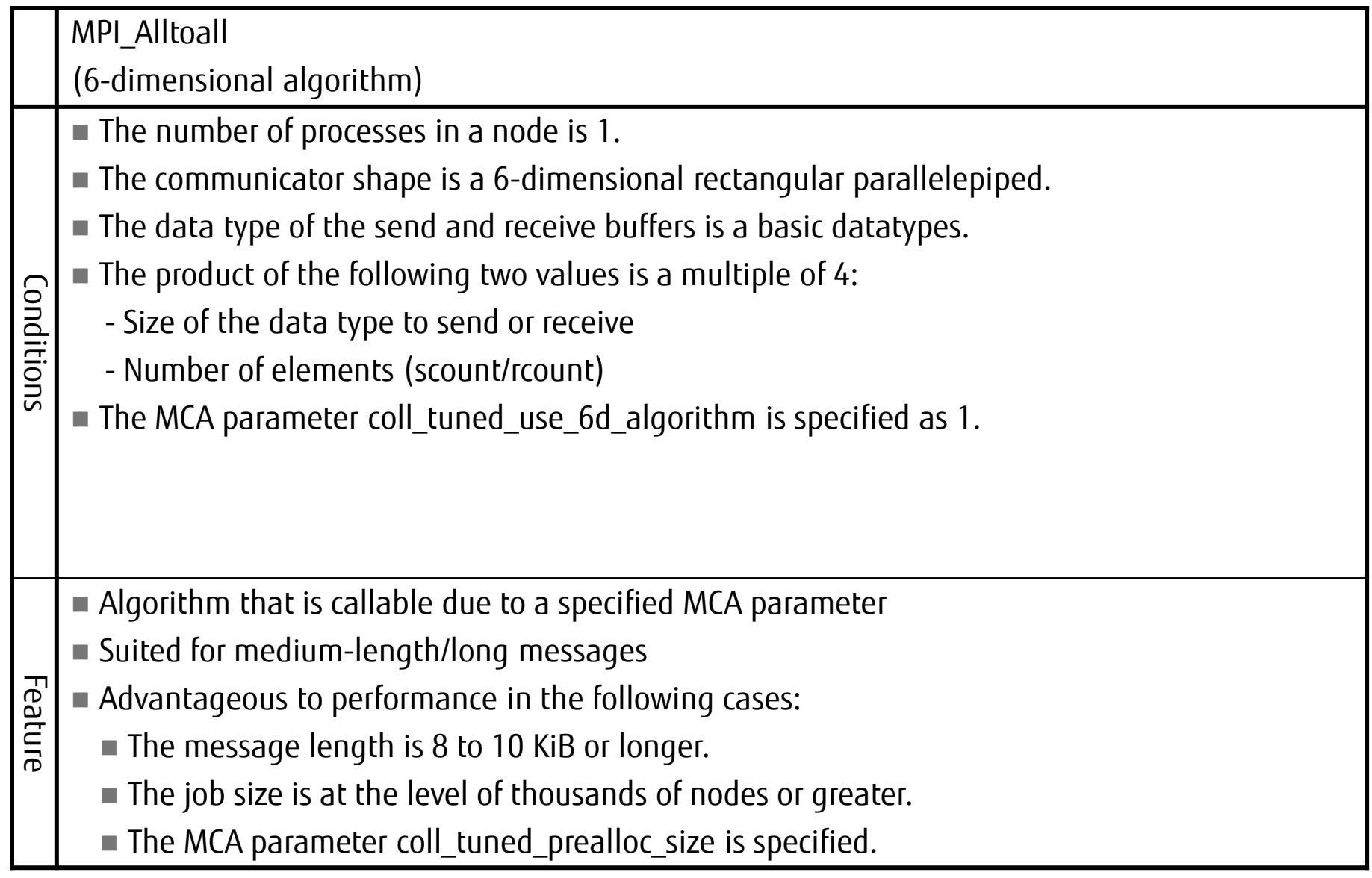

## MPI Statistical Information (MCA Parameter)

#### How to use the parameter

■ Specify a value for the MCA parameter mpi\_print\_stats.

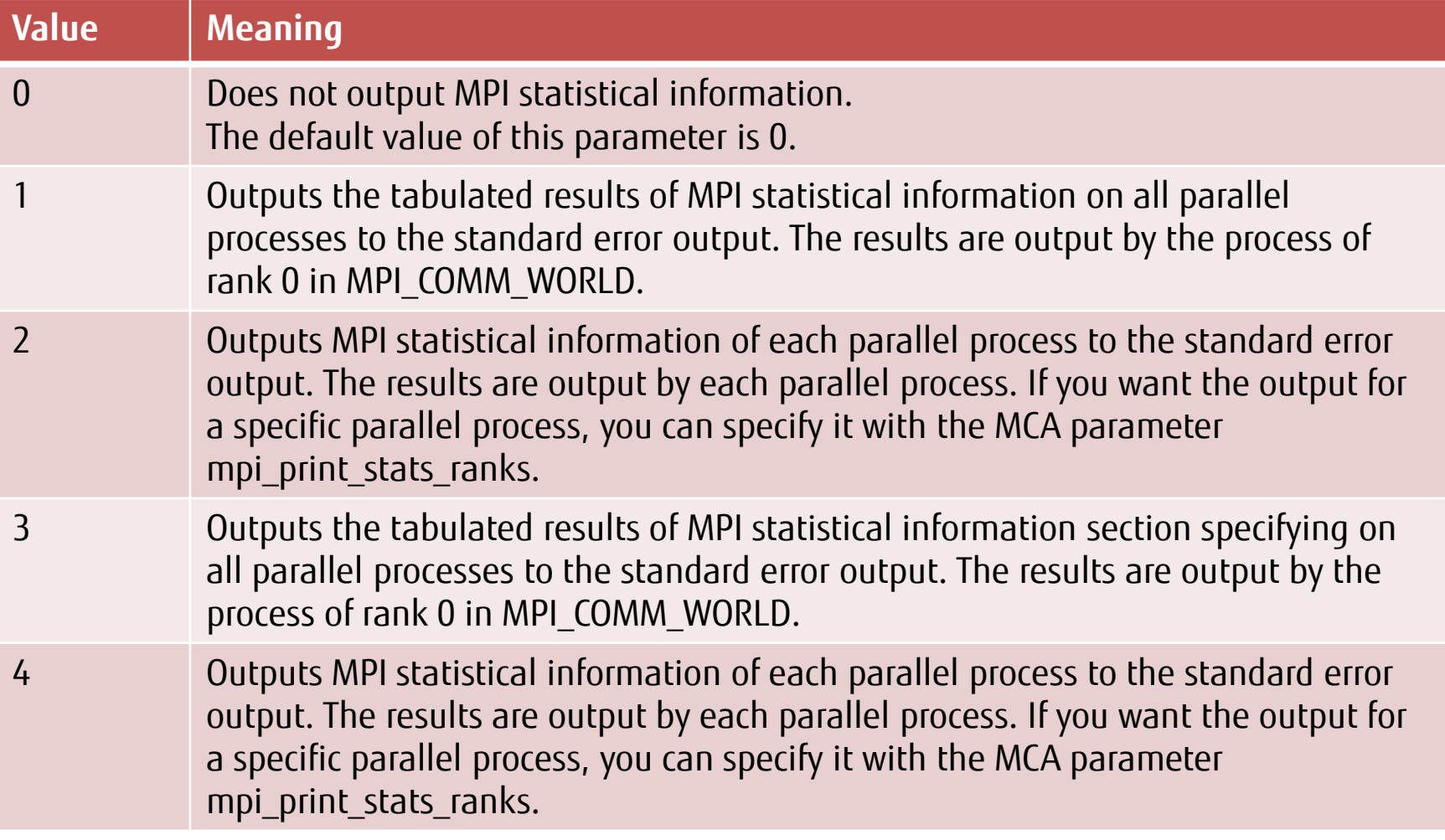

**FUILTSU** 

## MPI Statistical Information Section Specifying

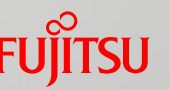

- **MPI** statistical information section specifying
	- Measure statistical data from a user-specified location.
	- Specify 3 or 4 for the MCA parameter mpi\_print\_stats.

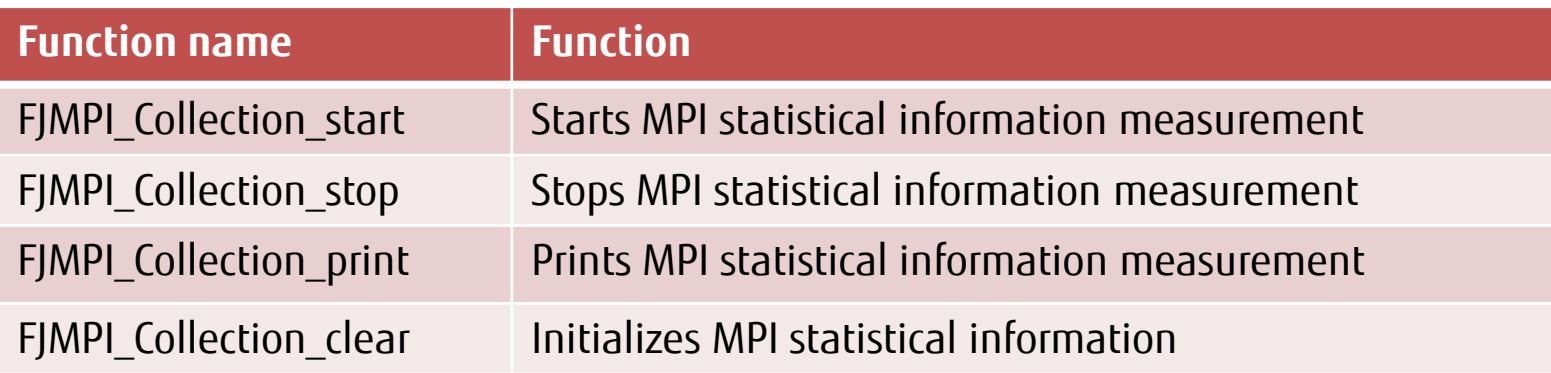

### MPI Statistical Information Results

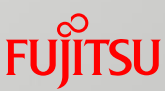

#### **Example of output results**

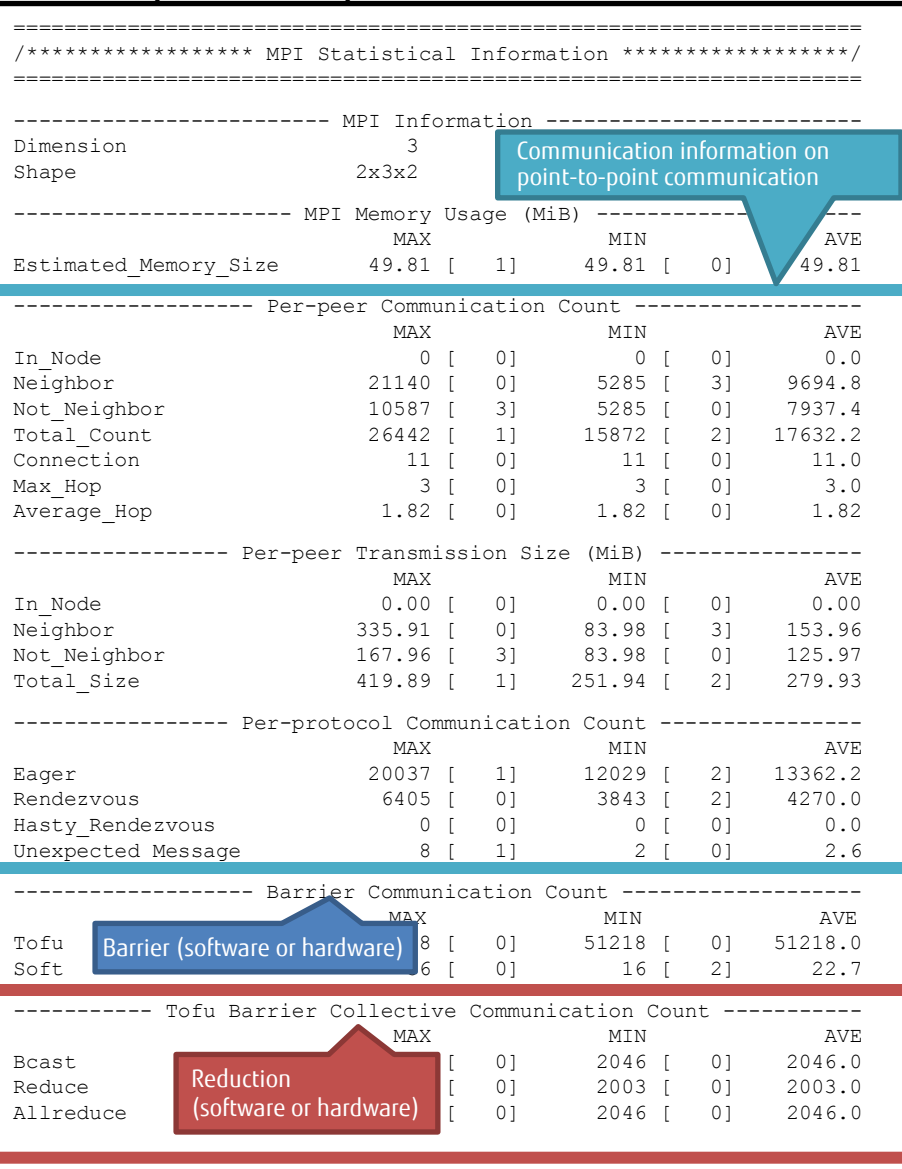

#### Collective communication (Tofu-dedicated or non-Tofu-dedicated)

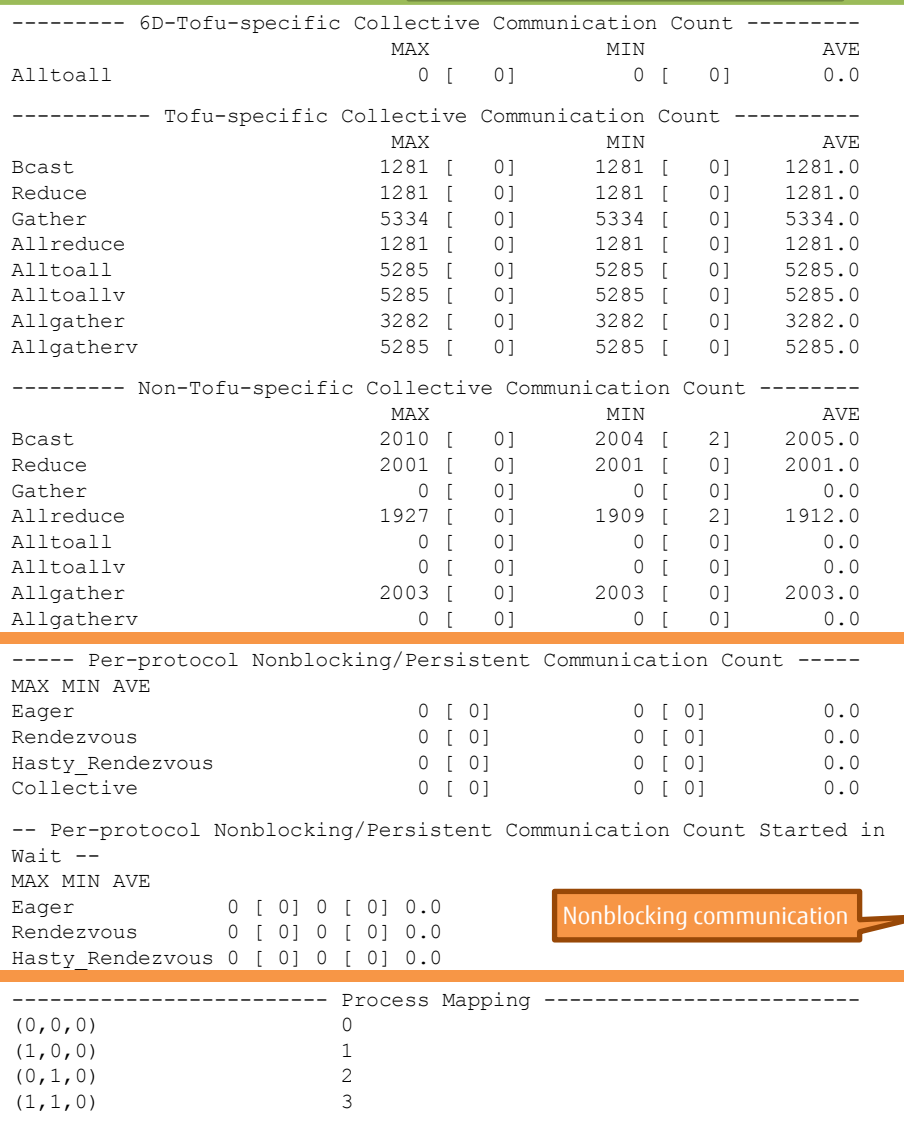

#### Chapter 9 Acceleration of Collective Communication

## Possibility of Improvement Based on Statistics Funritsu

### ■ Whether a Tofu-specific algorithms can be called

- Low numbers in Tofu-specific Collective Communication Count
	- Is the job executed in three dimensions? (Excluding Alltoall(v) and Gather(v), which are for relatively short messages)
	- Is the communicator a three-dimensional rectangular parallelepiped or two-dimensional rectangle? (Excluding Alltoall(v) and Gather(v))

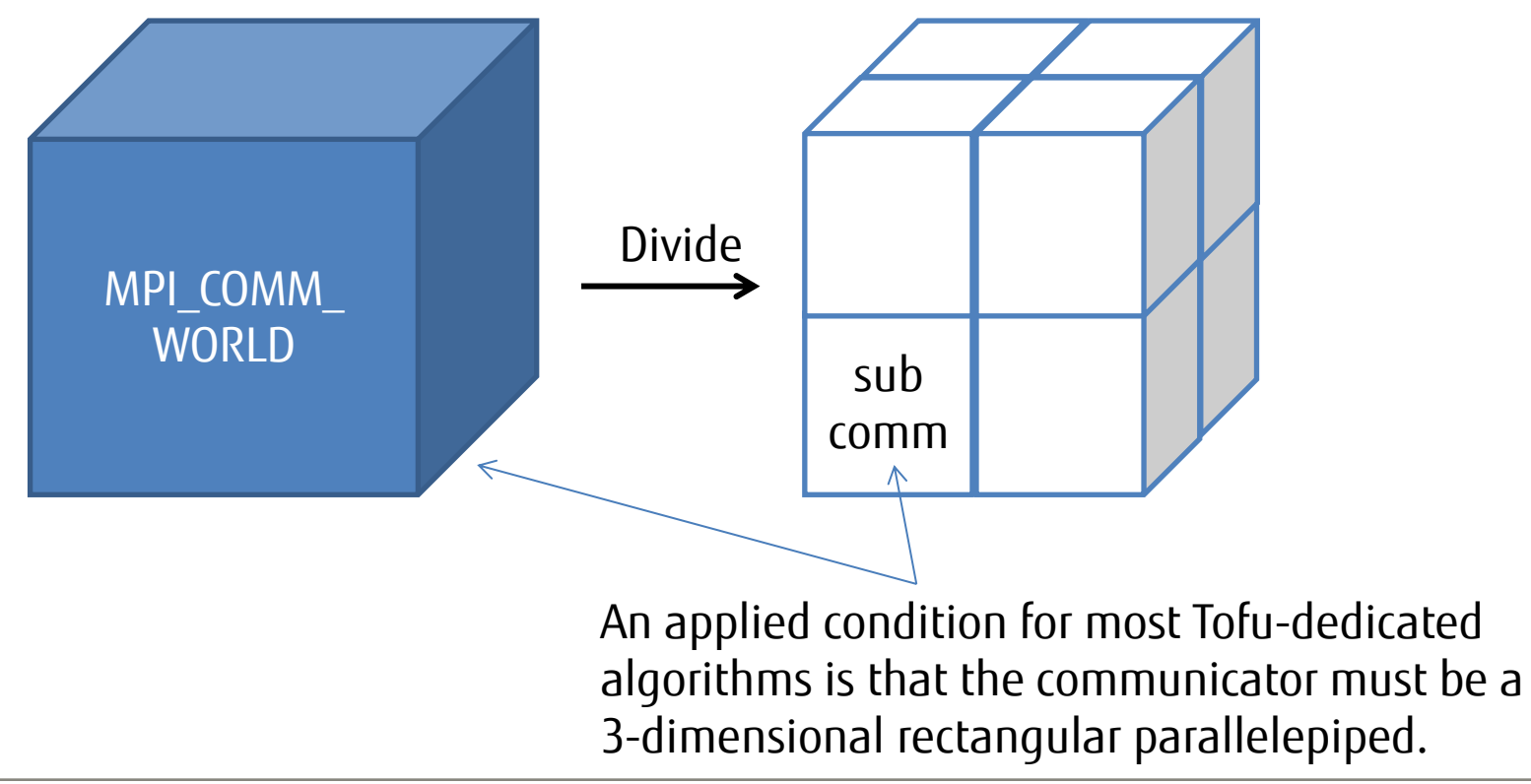

### Tuning Examples

Problem detection guidelines for communication times

- Overview of tuning examples
	- Effective nonblocking communication using four TNIs
	- $\blacksquare$  Use of trunking
	- Examples of overlapping computations and communications
		- Facilitating communication by inserting MPI\_Testall
		- Implementing a communication-dedicated thread using OpenMP
	- Improvement through the data types used
	- Communication Using the Basic/Derived Datatype
	- Use of assistant cores
	- Example of differences in performance with a specified shape
	- \* See the "MPI User's Guide 4.2 MCA Parameters" for details.

### Problem Detection Guidelines for Communication Times (1/2)

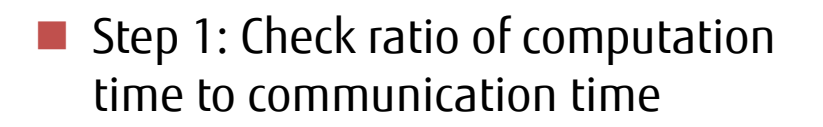

Step 2: Identify high-cost MPI functions

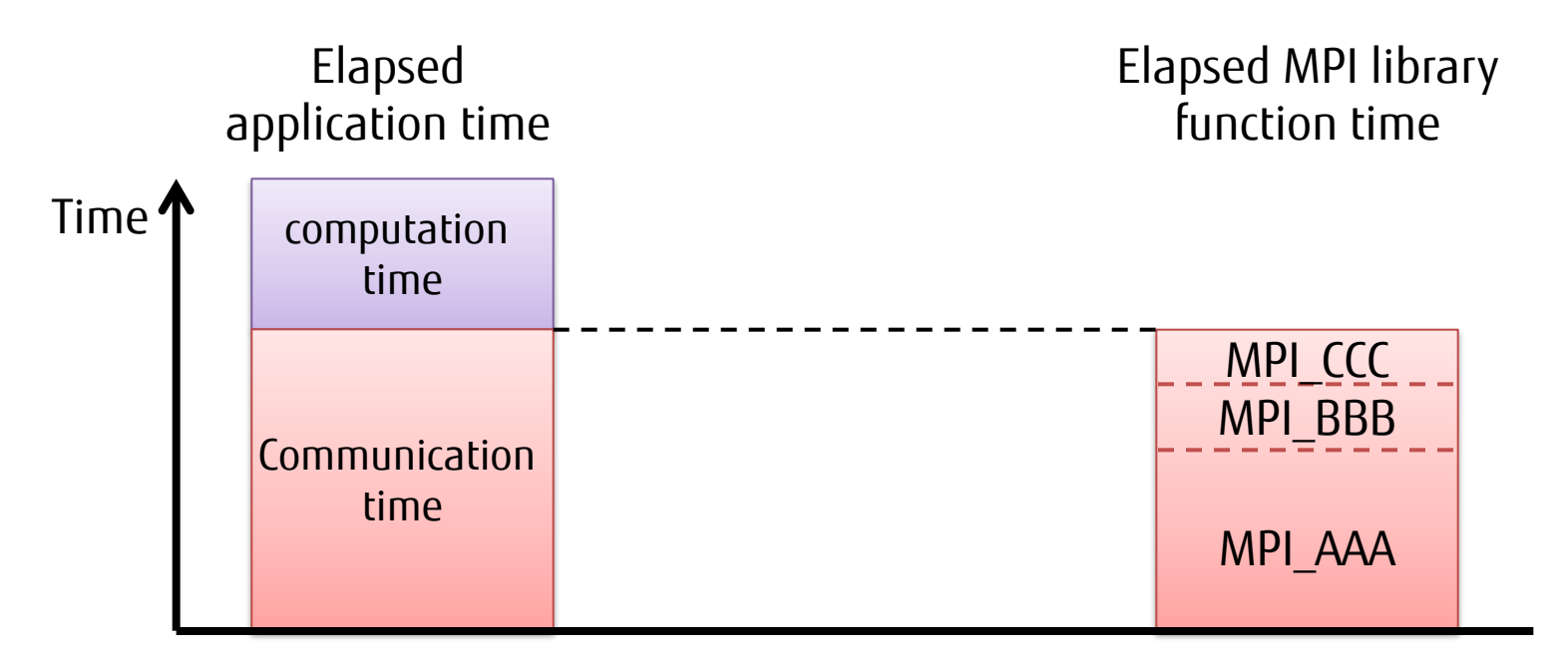

You can obtain a breakdown of the application execution time by using the fipp command.

If the ratio of communication time to elapsed application time is high, there may be a communication problem.

Identify high-cost MPI functions. Example: Function type (point-to-point communication, collective communication), data type (basic datatypes, derived datatype)

Problem Detection Guidelines for Communication Times (2/2)

■ Step 3: Check computation time of each process

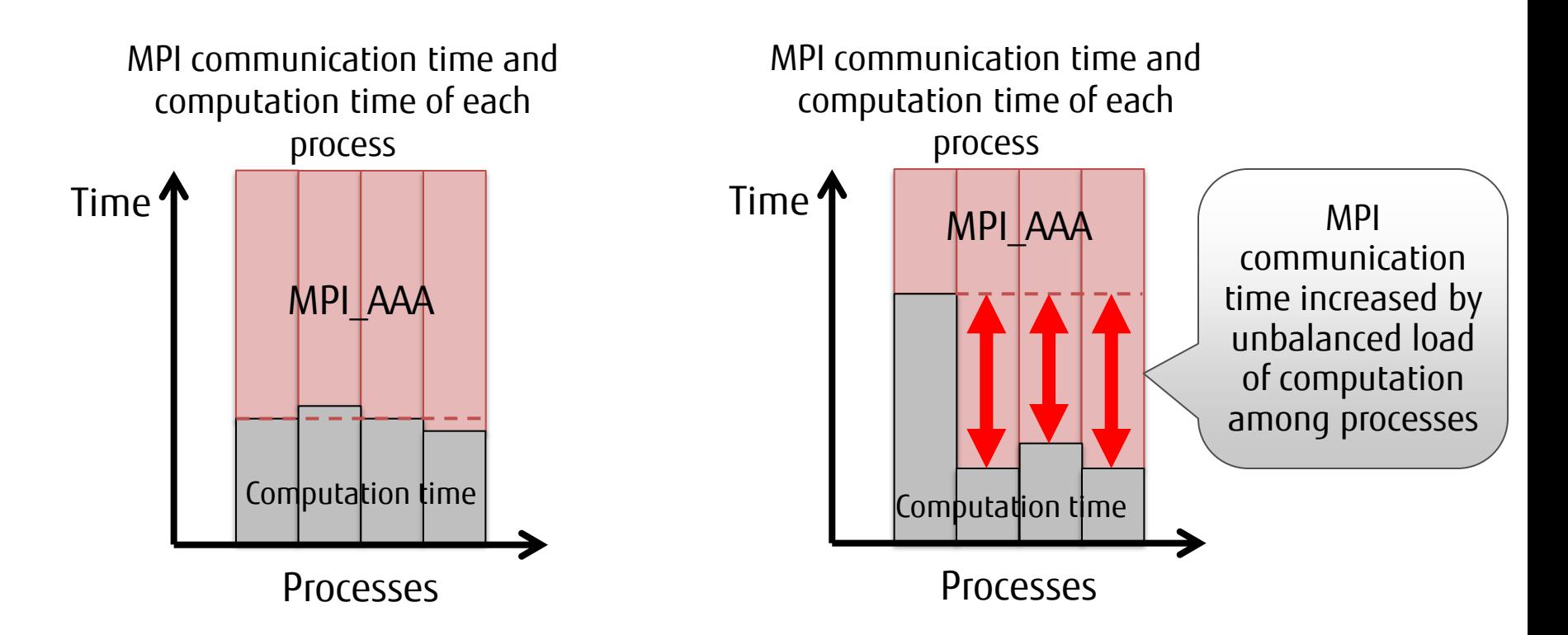

You can obtain the computation time of each process by using the fipp command.

If computation time is almost balanced among processes, optimize.

If computation time is unbalanced among processes, optimize computation to balance loads.

# Overview of Tuning Examples

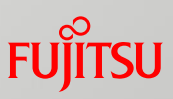

- $\blacksquare$  This section describes tuning examples and the processing of parallel application that are tuning targets.
	- Assume an application solves twodimensional differential equations using the Jacobi method.
	- **The assumed sleeve area communication** is a two-dimensional space (nmax x nmax).
	- One process sends and receives data with the processes on the left, right, top, and bottom. There are non-periodic boundary conditions.
	- $\blacksquare$  The code implemented with nonblocking communication is a tuning target. (See the next page.)

Example: Division of spaces and sleeve communication for using 16 processes

Area of computation by one process

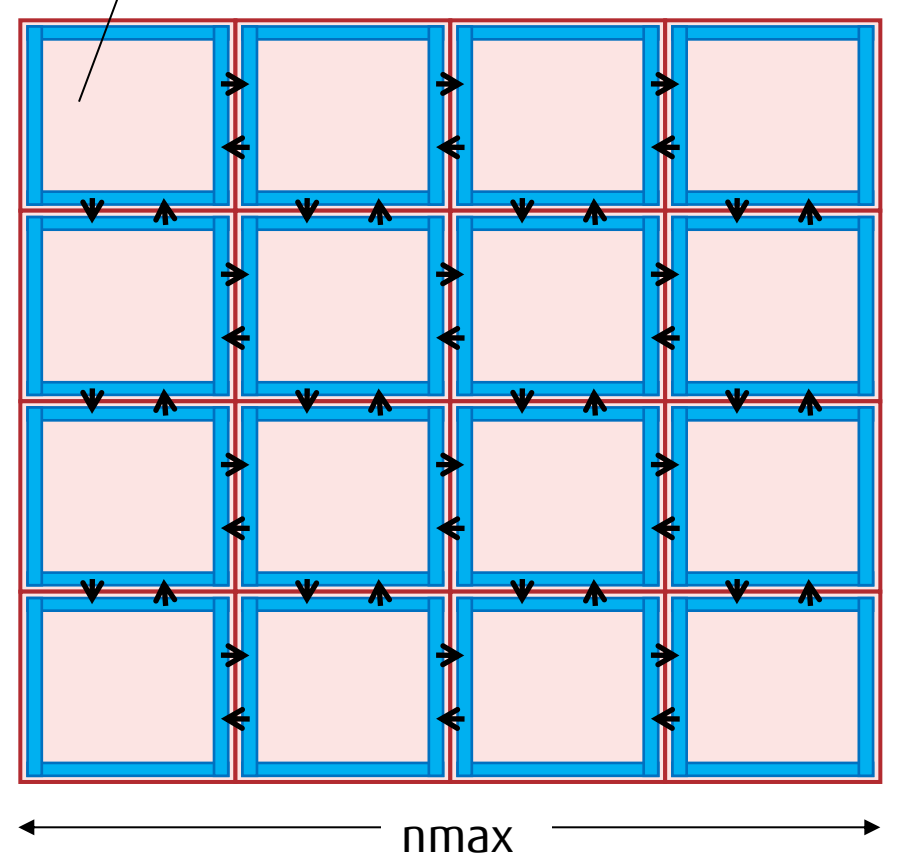

### Implementation with Nonblocking Communication

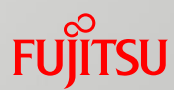

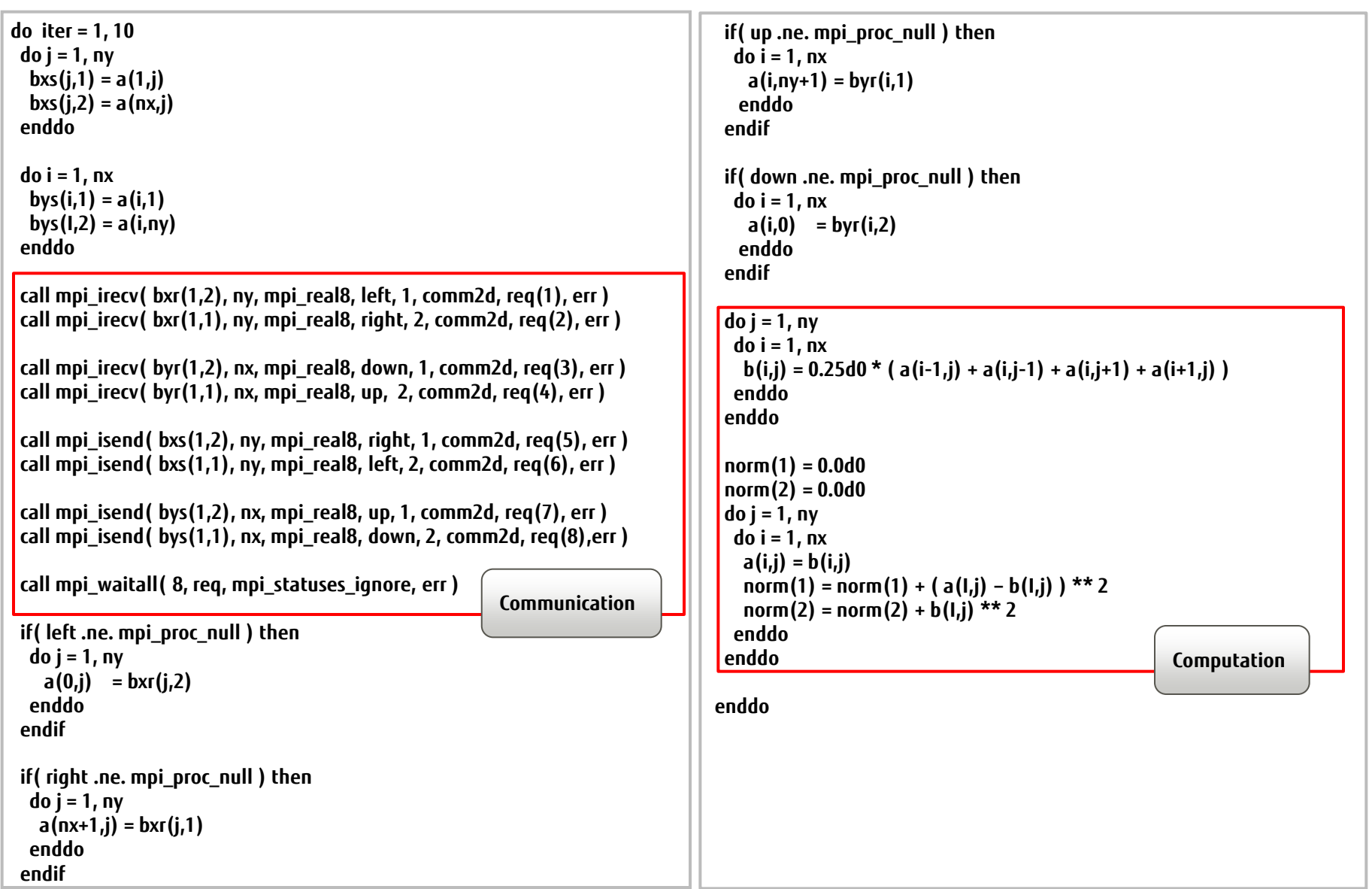

### Effective Nonblocking Communication Using Four TNIs

#### Multiple TNIs (four TNIs) available for Tofu communication

Four TNIs are mounted, enabling four sends and four receives at the same time.

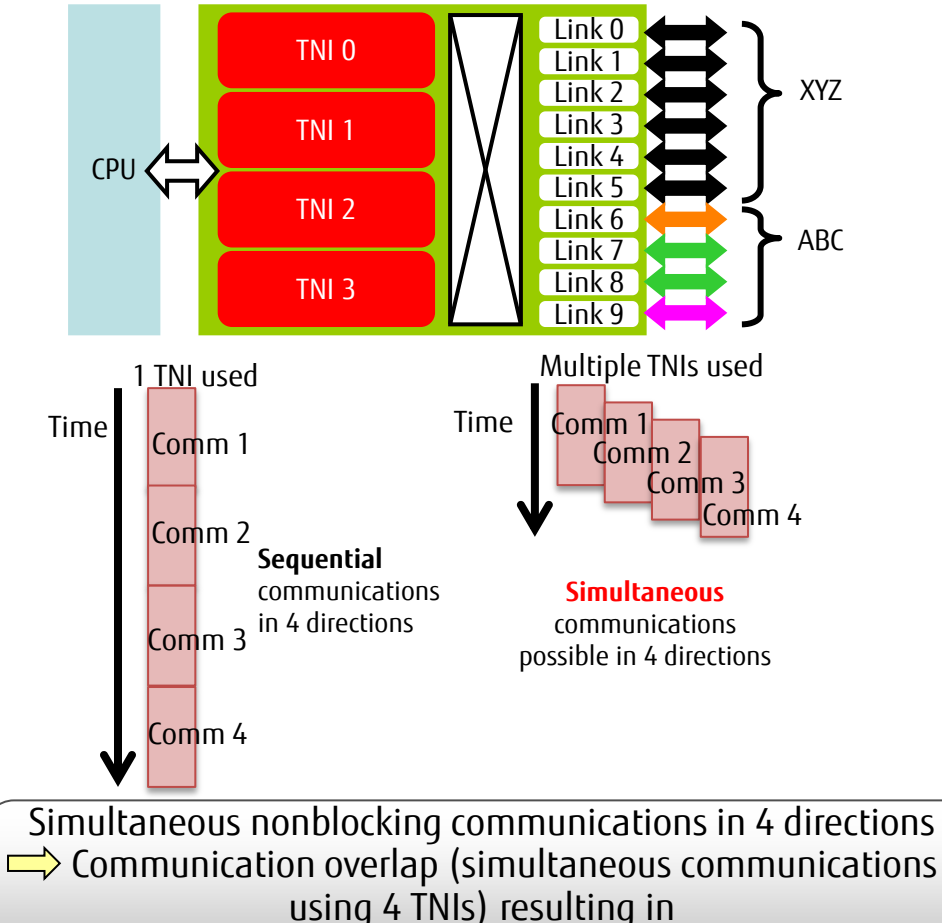

#### **significantly improved performance**

 Simultaneous communications in multi directions by merging mpi\_waitall functions into one

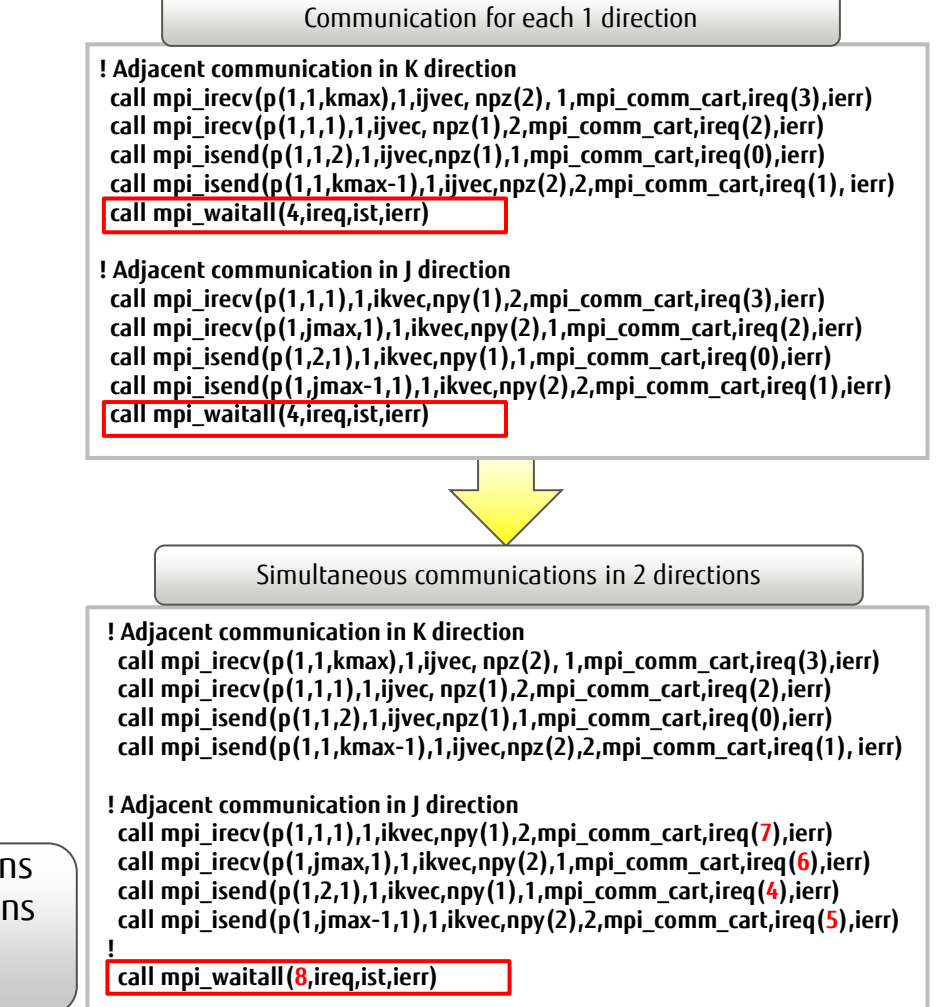

\* Communications using multiple TNIs improve performance when the communication method is Rendezvous.

# Use of Trunking

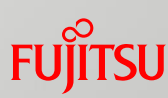

- Example of throughput improvement through trunking
	- Sometimes, you can expect communications using multiple communication paths, that is, trunking, to improve throughput in communication performance.
	- To use trunking, specify 1 for the MCA parameter common\_tofu\_use\_multi\_path.
	- The performance of the PingPong benchmark test may double by using the trunking. (Execution with two nodes and two processes)
	- \* Depending on the application program or other communication environment conditions, the effects of trunking may not be obtained and communication contention may occur, resulting in performance degradation. Take sufficient care about using trunking.

**PingPong source code example** if (rank ==  $0$ ) { for(i=0; i<ITERATIONS; i++) { MPI\_Send (...); MPI\_Recv (...); } } else if (rank ==  $1)$  { for(i=0; i<ITERATIONS; i++) { MPI Recv  $(...)$ ; MPI\_Send (...); } }

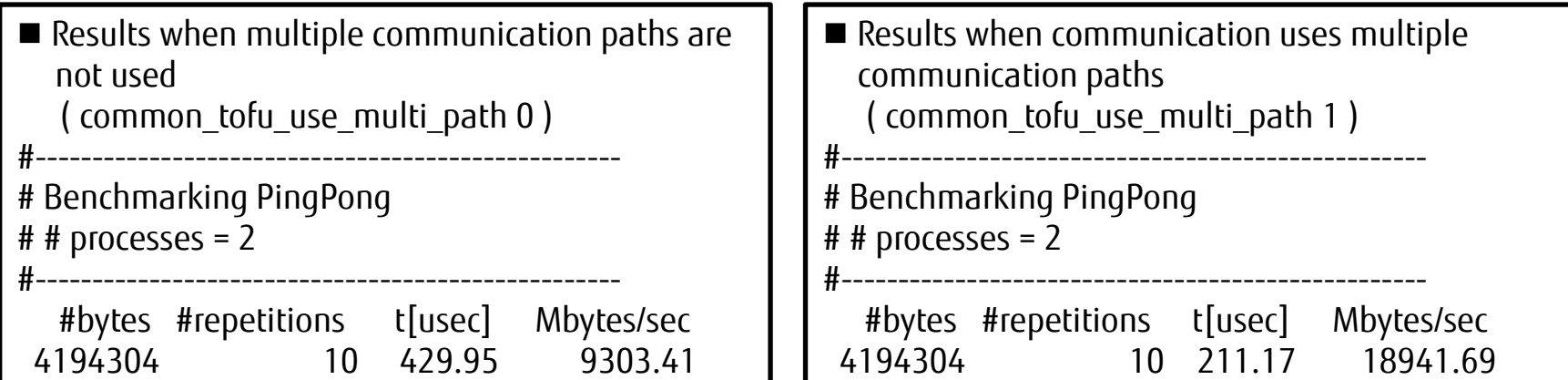

#### Prerequisites to Overlapping Computations and Communications **FUJITSU**

- Blocking communication: Returning from the send/receive function after the communication is completed
	- The computation and communication can never overlap.

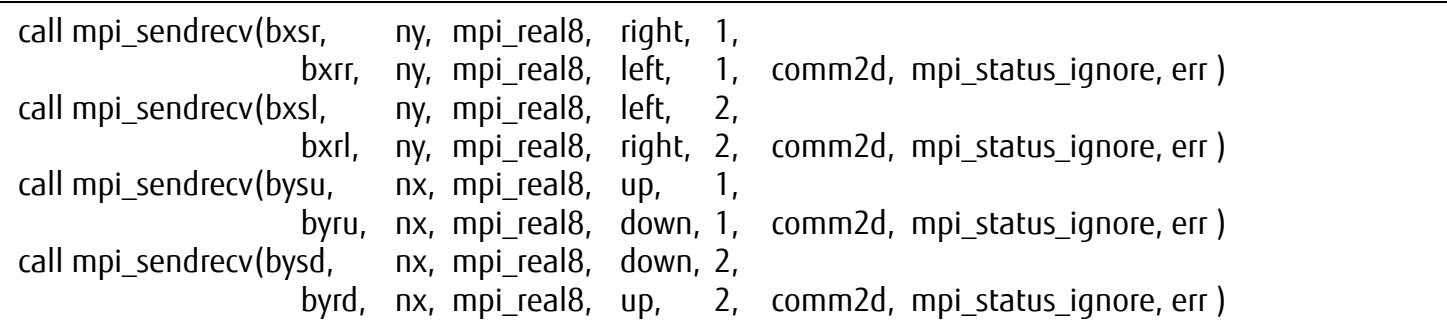

 Nonblocking communication: The send/recieve functions return after the communication begins

#### ■ The computation and communication can overlap.

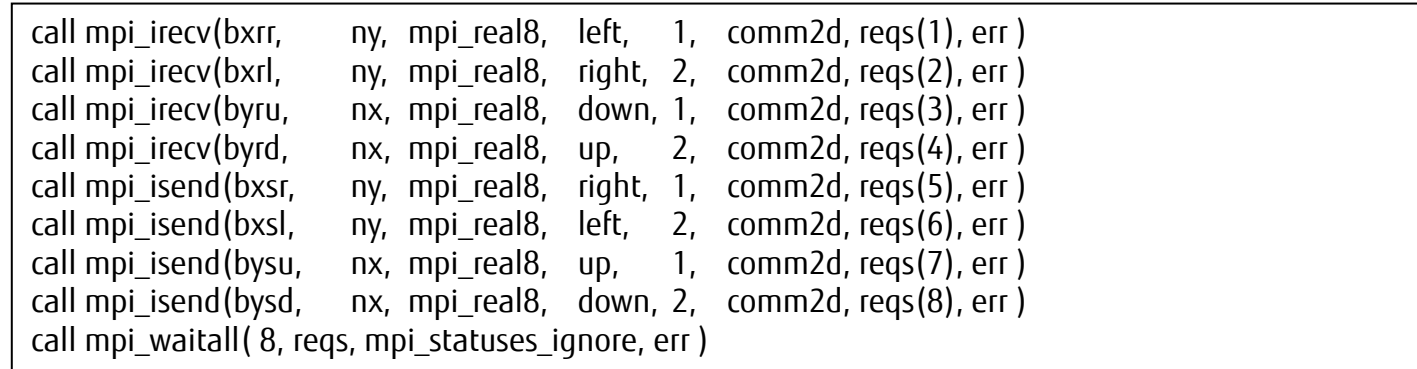

To overlap computations and communications, use nonblocking communication.

#### Computations and Communications not Overlapping **FUJITSU**

 Using the Rendezvous communication method with nonblocking communication, the receiver is already under computation when control communication arrives.

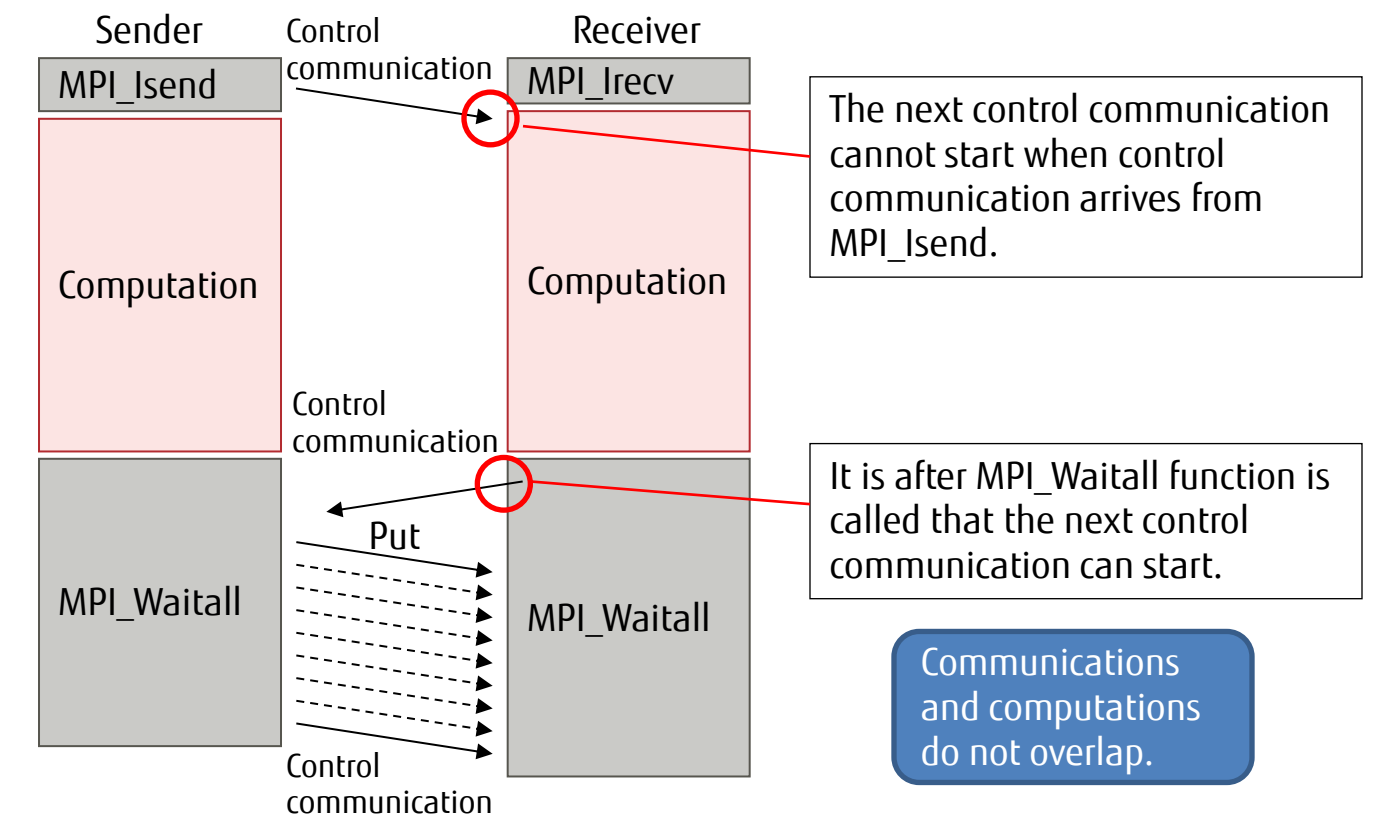

- \* Basically, overlap is possible with the Eager communication method. However, if the sender calls Isend frequently within a short period and processing by the receiver is late, overlap may be impossible because of a receive buffer shortage.
- \* This example uses two processes, but the same applies even to point-to-point communication with multiple processes.
- \* Determine the communication method (Eager and Rendezvous) based on message length or MPI statistical information. For the relationship between message length and communication method, see the btl\_tofu\_eager\_limit item in the *MPI User's Guide*.

### Facilitating Communication by Inserting MPI\_Testall

- An MPI\_Testall function call during computation transfers control temporarily to the MPI library.
- Upon detecting the arrival and completion of communication, the MPI library gives an instruction for the next communication to the Tofu interconnect when calling the MPI\_Testall function.

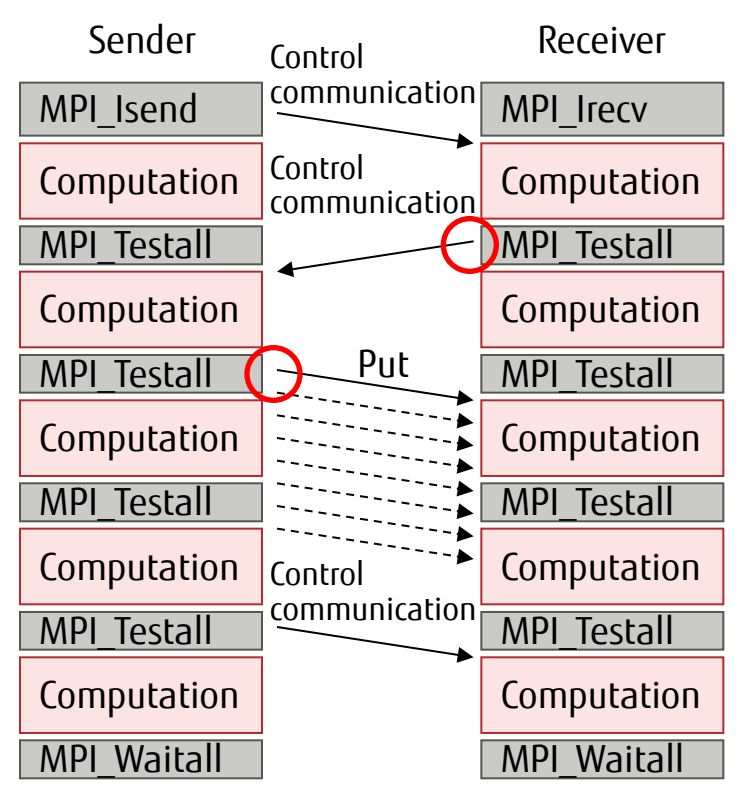

The MPI library gives an instruction for the next communication to the Tofu interconnect when calling the MPI Testall function. After the instruction, communication runs in the background of the computation.

\* If MPI\_Test is used instead of MPI\_Testall, the number of control communications processed with one call is one. \* This example uses two processes, but the same applies even to point-to-point communication with multiple processes.

### Computations and Communications not Overlapping

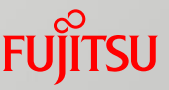

```
do iter = 1, 10
do j = 1, ny
  bxs(j,1) = a(1,j)
  bxs(j,2) = a(nx,j)
  enddo
  do i = 1, nx
  bys(i,1) = a(i,1)
  bys(I,2) = a(i,ny)
enddo
call mpi_irecv( bxr(1,2), ny, mpi_real8, left, 1, comm2d, req(1), err )
call mpi_irecv( bxr(1,1), ny, mpi_real8, right, 2, comm2d, req(2), err )
call mpi_irecv( byr(1,2), nx, mpi_real8, down, 1, comm2d, req(3), err )
call mpi_irecv( byr(1,1), nx, mpi_real8, up, 2, comm2d, req(4), err)
call mpi_isend( bxs(1,2), ny, mpi_real8, right, 1, comm2d, req(5), err )
call mpi_isend( bxs(1,1), ny, mpi_real8, left, 2, comm2d, req(6), err )
call mpi_isend( bys(1,2), nx, mpi_real8, up, 1, comm2d, req(7), err )
call mpi_isend( bys(1,1), nx, mpi_real8, down, 2, comm2d, req(8),err )
call mpi_waitall( 8, req, mpi_statuses_ignore, err )
if( left .ne. mpi_proc_null ) then
    do j = 1, ny
     a(0,j) = bxr(j,2)
    enddo
endif
if( right .ne. mpi_proc_null ) then
    do j = 1, ny
     a(nx+1,j) = bxr(j,1)
    enddo
endif
                                                                                        if( up .ne. mpi_proc_null ) then
                                                                                         do i = 1, nx
                                                                                          a(i,ny+1) = byr(i,1)
                                                                                         enddo
                                                                                        endif
                                                                                        if( down .ne. mpi_proc_null ) then
                                                                                         do i = 1, nx
                                                                                          a(i,0) = byr(i,2)
                                                                                         enddo
                                                                                        endif
                                                                                        do j = 1, ny
                                                                                         do i = 1, nx
                                                                                         b(i,j) = 0.25d0 * (a(i-1,j) + a(i,j-1) + a(i,j+1) + a(i+1,j)) enddo
                                                                                        enddo
                                                                                        norm(1) = 0.0d0
                                                                                        norm(2) = 0.0d0
                                                                                        do j = 1, ny
                                                                                         do i = 1, nx
                                                                                           a(i,j) = b(i,j)
                                                                                           norm(1) = norm(1) + ( a(I,j) – b(I,j) ) ** 2
                                                                                           norm(2) = norm(2) + b(I,j) ** 2
                                                                                         enddo
                                                                                        enddo
                                                                                      enddo
                                                                                                                                               Computation 
                                                           Communication
```
### Facilitating Communication by Inserting MPI\_Testall

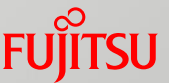

```
do iter = 1, 10
 do j = 1, ny
   bxs(j,1) = a(1,j)
   bxs(j,2) = a(nx,j)
  enddo
  do i = 1, nx
   bys(I,1) = a(i,1)
   bys(I,2) = a(i,ny)
  enddo
  call mpi_irecv( bxr(1,2), ny, mpi_real8, left, 1, comm2d, req(1), err )
  call mpi_irecv( bxr(1,1), ny, mpi_real8, right, 2, comm2d, req(2), err )
  call mpi_irecv( byr(1,2), nx, mpi_real8, down, 1, comm2d,req(3),err )
  call mpi_irecv( byr(1,1), nx, mpi_real8, up, 2, comm2d, req(4), err )
  call mpi_isend( bxs(1,2), ny, mpi_real8, right, 1, comm2d,req(5),err )
  call mpi_isend( bxs(1,1), ny, mpi_real8, left, 2, comm2d, req(6), err )
  call mpi_isend( bys(1,2), nx, mpi_real8, up, 1, comm2d, req(7), err )
  call mpi_isend( bys(1,1), nx, mpi_real8, down, 2,comm2d,req(8),err )
 do j = 2, ny-1
  do i = 2, nx-1
   b(i,j) = 0.25d0 * (a(i-1,j) + a(i,j-1) + a(i,j+1) + a(i+1,j)) enddo
  enddo
 norm(1) = 0.0d0
 norm(2) = 0.0d0
 do j = 2, ny-1
  do i = 2, nx-1
    norm(1) = norm(1) + ( b(i,j) - a(i,j) ) ** 2
    norm(2) = norm(2) + b(i,j) ** 2
   enddo
  if( done == 0 ) call mpi_testall( 8,req,done,mpi_statuses_ignore,err )
  enddo
  if( done .eq. 0 ) then
  call mpi_waitall( 8, req, mpi_statuses_ignore, err )
 endif
                                                                                       if( left .ne. mpi_proc_null ) then
                                                                                        do j = 1, ny
                                                                                         a(0,j) = bxr(j,2)
                                                                                         enddo
                                                                                       endif
                                                                                       if( right .ne. mpi_proc_null ) then
                                                                                        do j = 1, ny
                                                                                         a(nx+1,j) = bxr(j,1)
                                                                                         enddo
                                                                                       endif
                                                                                       if( up .ne. mpi_proc_null ) then
                                                                                        do i = 1, nx
                                                                                          a(i,ny+1) = byr(i,1)
                                                                                         enddo
                                                                                       endif
                                                                                       if( down .ne. mpi_proc_null ) then
                                                                                        do i = 1, nx
                                                                                          a(i,0) = byr(i,2)
                                                                                        enddo
                                                                                       endif
                                                                                       do i = 1, nx
                                                                                       b(i,1) = 0.25d0 * (a(i-1,1) + a(i,0) + a(i,2) + a(i+1,1))b(i,ny) = 0.25d0 * (a(i-1,ny) + a(i,ny-1) + a(i,ny+1) + a(i+1,ny) enddo
                                                                                       do j = 1, ny
                                                                                       b(1,i) = 0.25d0 * (a(0,i) + a(1,i-1) + a(1,i+1) + a(2,i))b(nx,i) = 0.25d0 * (a(nx-1,i) + a(nx,i-1) + a(nx,i+1) + a(nx+1,i) enddo
                                                                                       do j = 1, ny
                                                                                        do i = 1, nx
                                                                                         a(i,j) = b(i,j)
                                                                                         enddo
                                                                                       enddo
                                                                                     enddo
                                    Computes first the part that is 
                                   independent of the communication. 
                                    Computations and communications 
                                    overlap.
```
**Computes the part that** 

**depends on the communication.** Implementing a Communication-dedicated Thread Using OpenMP Fujitsu

### ■ Current issue and idea for improvement

- The other threads are waiting when a thread is used for communication.
- Consider an implementation that uses one dedicated thread for communication and performs computations with the other threads.
	- •MASTER + DO DYNAMIC
	- $\bullet$  SINGLE + DO DYNAMIC

Conceptual diagram of implementation with conventional thread parallelization processing

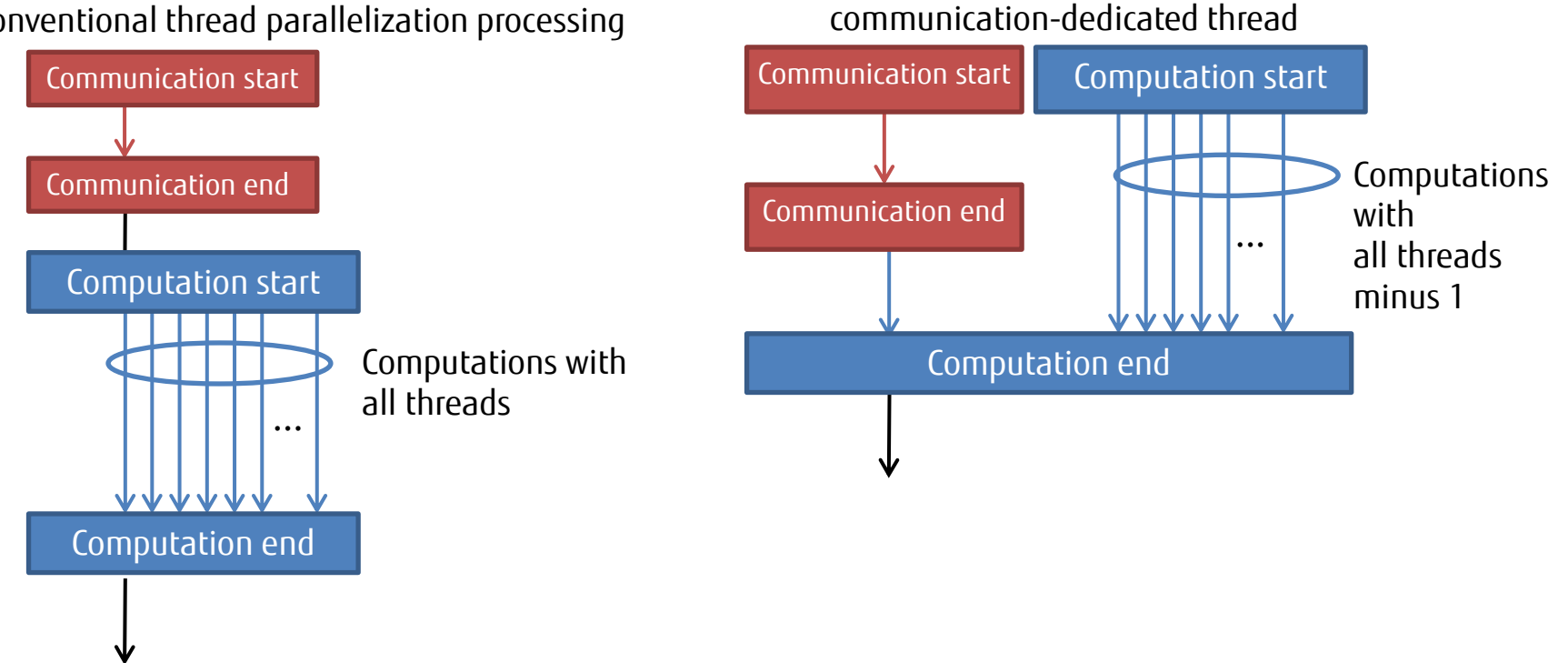

Conceptual diagram of implementation using

#### Coding Example of a Communication-dedicated Thread Using OpenMP

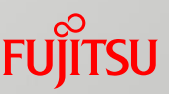

#### ■ MASTER + DO DYNAMIC ■ SINGLE + DO DYNAMIC program main : call MPI\_Init : !\$OMP PARALLEL !\$OMP MASTER !\$OMP END MASTER !\$OMP DO SCHEDULE (DYNAMIC)  $do$  i = 1,  $n$  enddo !\$OMP END DO !\$OMP END PARALLEL : call MPI\_Finalize : stop end MPI communication to be overlapped (synchronous or asynchronous allowed) Call MPI\_Waitall Computation to be overlapped Computation using communication results Communication by master thread If communication ends early, thread can participate in computations Required for asynchronous communication END MASTER not synchronized Computation with thread other than master Chunk size: 1 Wait for end of overlapped communication and computation program main : call MPI\_Init : !\$OMP PARALLEL !\$OMP SINGLE !\$OMP END SINGLE NOWAIT !\$OMP DO SCHEDULE (DYNAMIC)  $do$  i = 1, n enddo !\$OMP END DO !\$OMP END PARALLEL : call MPI\_Finalize : stop end MPI communication to be overlapped (synchronous or asynchronous allowed) Call MPI\_Waitall Computation to be overlapped Computation using communication results Communication by any single thread If communication ends early, thread can participate in computations Required for asynchronous communication Computation with another thread Chunk size: 1 Wait for end of overlapped communication and computation

### Explanation of coding example

- Overlapping is achieved by using the MASTER/SINGLE construct with one thread as a communication-dedicated thread and by combining it with the LOOP construct having the SCHEDULE(DYNAMIC) clause .
	- One feature is that the communicationdedicated thread can also participate in operations after the end of communication.
		- •Cores are not wastefully occupied by communication.
	- $\blacksquare$  From the perspective of comprehensibility at the operation verification/debug time, we recommend the MASTER construct.

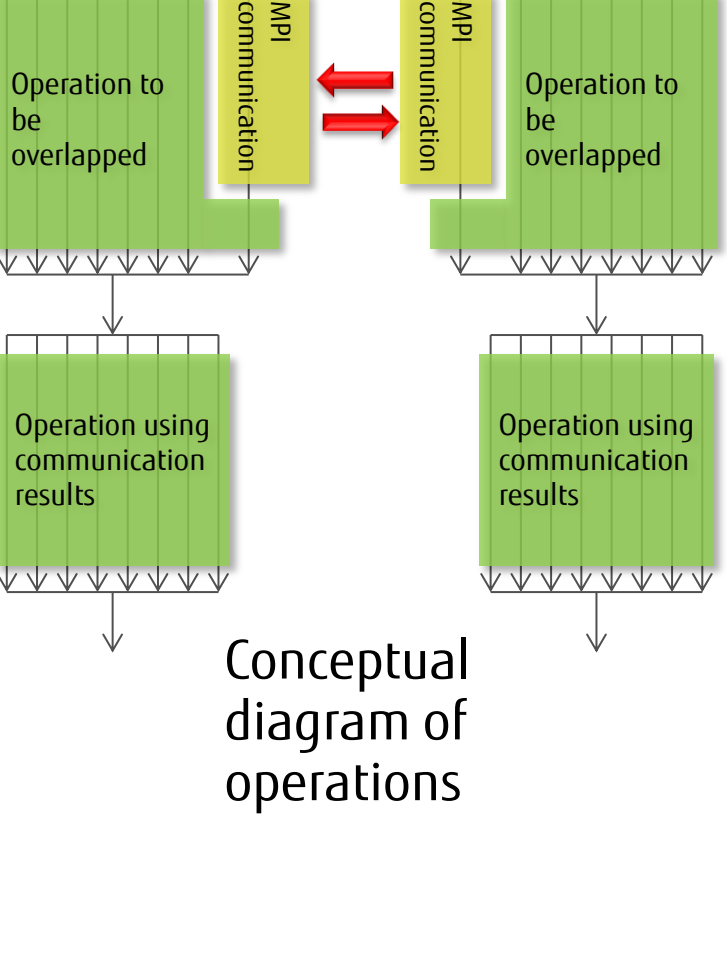

MPI

MPI

Operation to

be

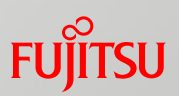

Operation to

be

## Improvement through the Data Types Used

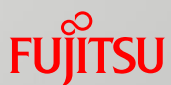

- The MPI data types include the basic datatypes and derived datatypes.
	- Basic datatypes

•They are general data types provided in the MPI standard.

types; e.g. MPI\_INTEGER and MPI\_REAL

Derived datatypes

- •This data type is user-defined, based on MPI basic datatypes. You can use it for point-to-point communication and collective communication in a similar way to the basic datatypes.
- •For example, use the derived datatypes to enable the MPI library to handle a (cumbersome) processing such as data packing/unpacking during communication of non-contiguous data.

### Communication Using the Basic/Derived Datatype

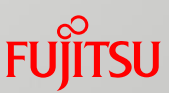

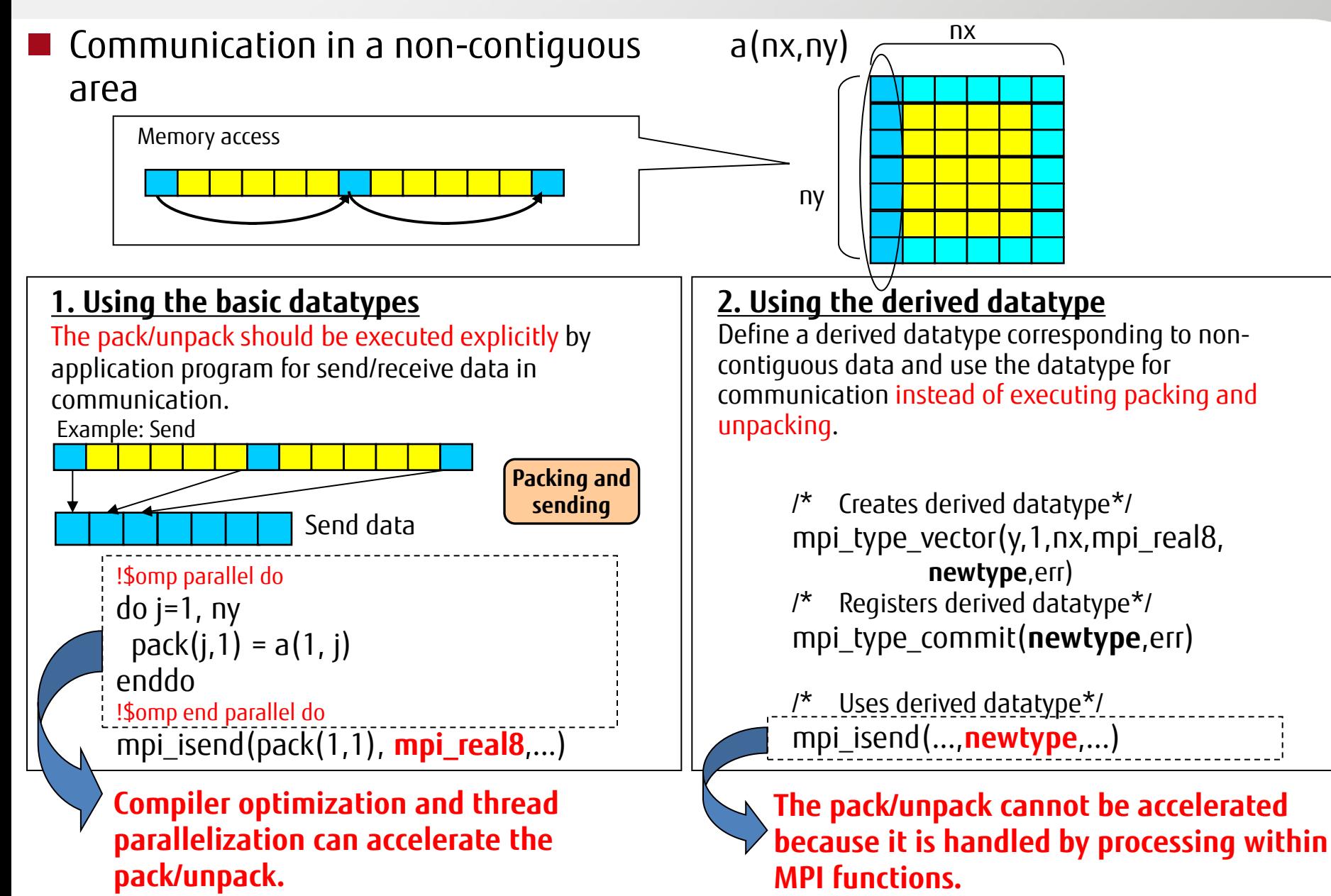

#### Communication Using the Basic/Derived Datatypes

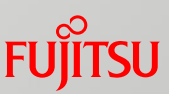

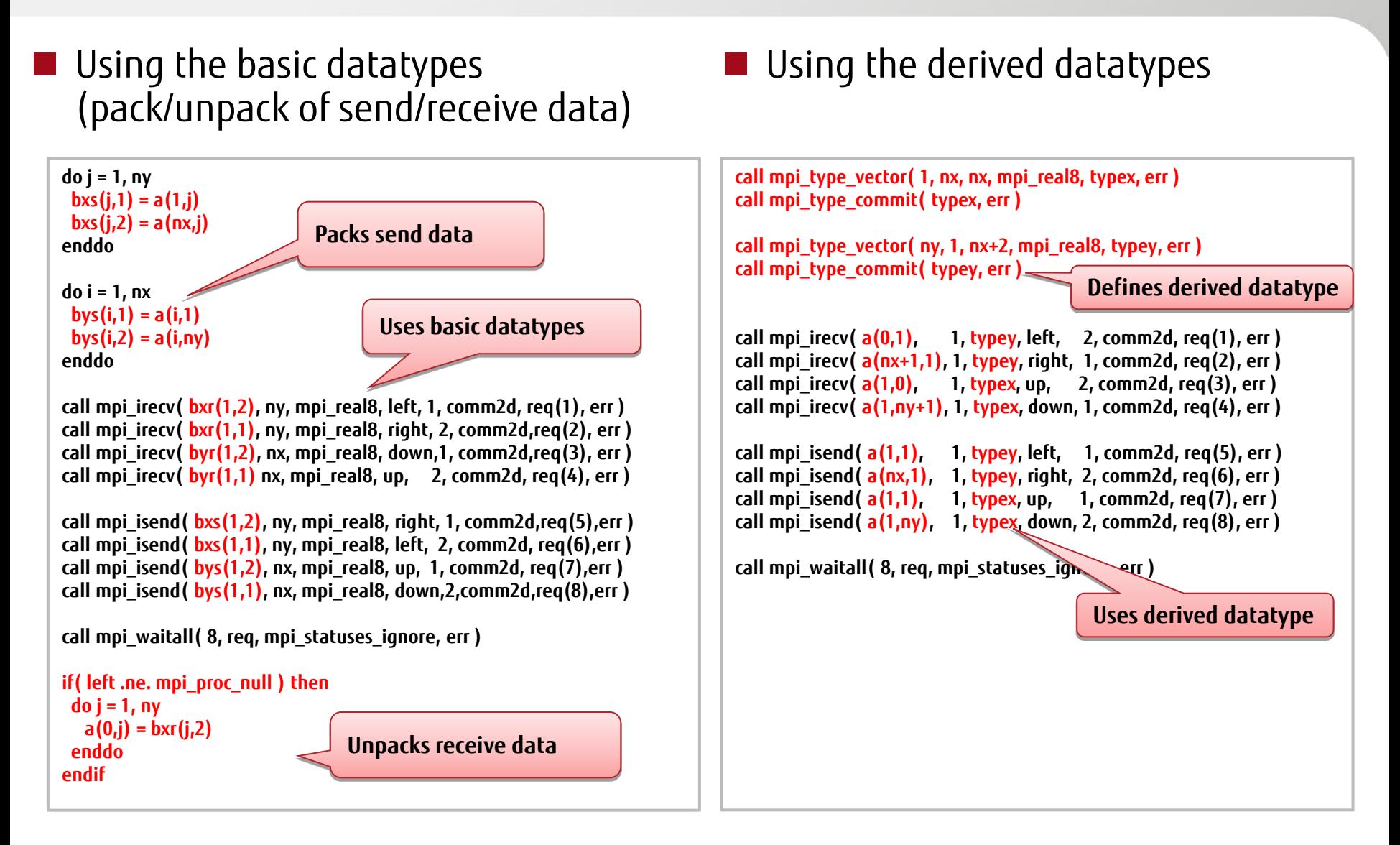

## Use of Assistant Cores (1/3)

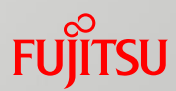

#### Assistant core

- Two assistant cores are installed for thirty-two computation cores.
- The cores are not used by user applications but are responsible for OS processing, etc.
- Purposes of use
	- •OS noise reduction
	- •**Overlapping execution of computation and communication**
	- •Routing of IO data (between Tofu and InfiniBand)
- $\blacksquare$  Facilitation of asynchronous communication using assistant cores
	- Use the MCA parameter opal\_progress\_thread\_mode (specifying the computation mode for the MPI asynchronous processing progress thread) and MPI Asynchronous Communication Promotion Section Specifying Interface (FJMPI\_Progress\_start and FJMPI\_Progress\_stop) to facilitate asynchronous communication for the user-specified section by using assistant cores.
	- Communications using assistant cores improve performance when the communication method is Rendezvous.
	- $\blacksquare$  This is effective in cases where the assistant cores perform most of the nonblocking communication. However, if the time taken by computations differs significantly from the time taken by communications, the effect of overlapping is reduced. Be careful when using assistant cores.

## Use of Assistant Cores (2/3)

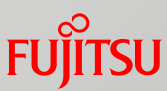

Specify a mode in the following by MCA parameter opal\_progress\_thread\_mode

- 0: Specifies that the function for asynchronous communication facilitation using assistant cores not be used. The default is 0.
- 1: Specifies to use manual section (without MPI call) mode to promote asynchronous communication using an assistant core.
	- This mode has the lowest performance overhead.
- 2: Specifies to use manual section (with MPI call) mode to promote asynchronous communication using an assistant core.
	- This mode has a slightly higher overhead than the mode with no MPI calls.
- 3: Specifies use of the automatic section mode.
	- If many MPI functions are called, the overhead is higher.
- Specifying the target section for the asynchronous communication facilitation
	- Use the following interfaces to specify the target section (valid in modes 1 and 2).
		- FJMPI\_Progress\_start: Starts the asynchronous communication facilitation.
		- FJMPI Progress stop:

Stops the asynchronous communication facilitation.

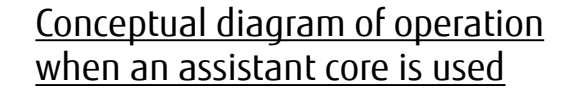

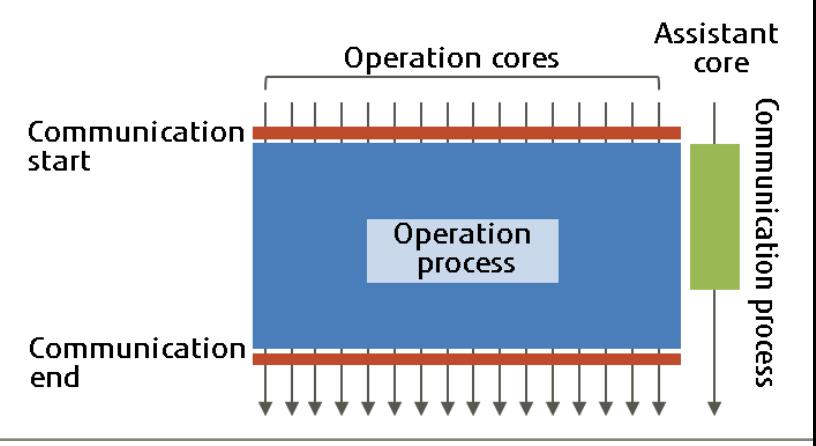

# Use of Assistant Cores (3/3)

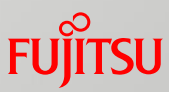

- Example of mode 1 (with the asynchronous communication facilitation)
	- Execution of the following asynchronous communication program with 1 specified for the MCA parameter opal\_progress\_thread\_mode resulted in a performance improvement of about 58%.

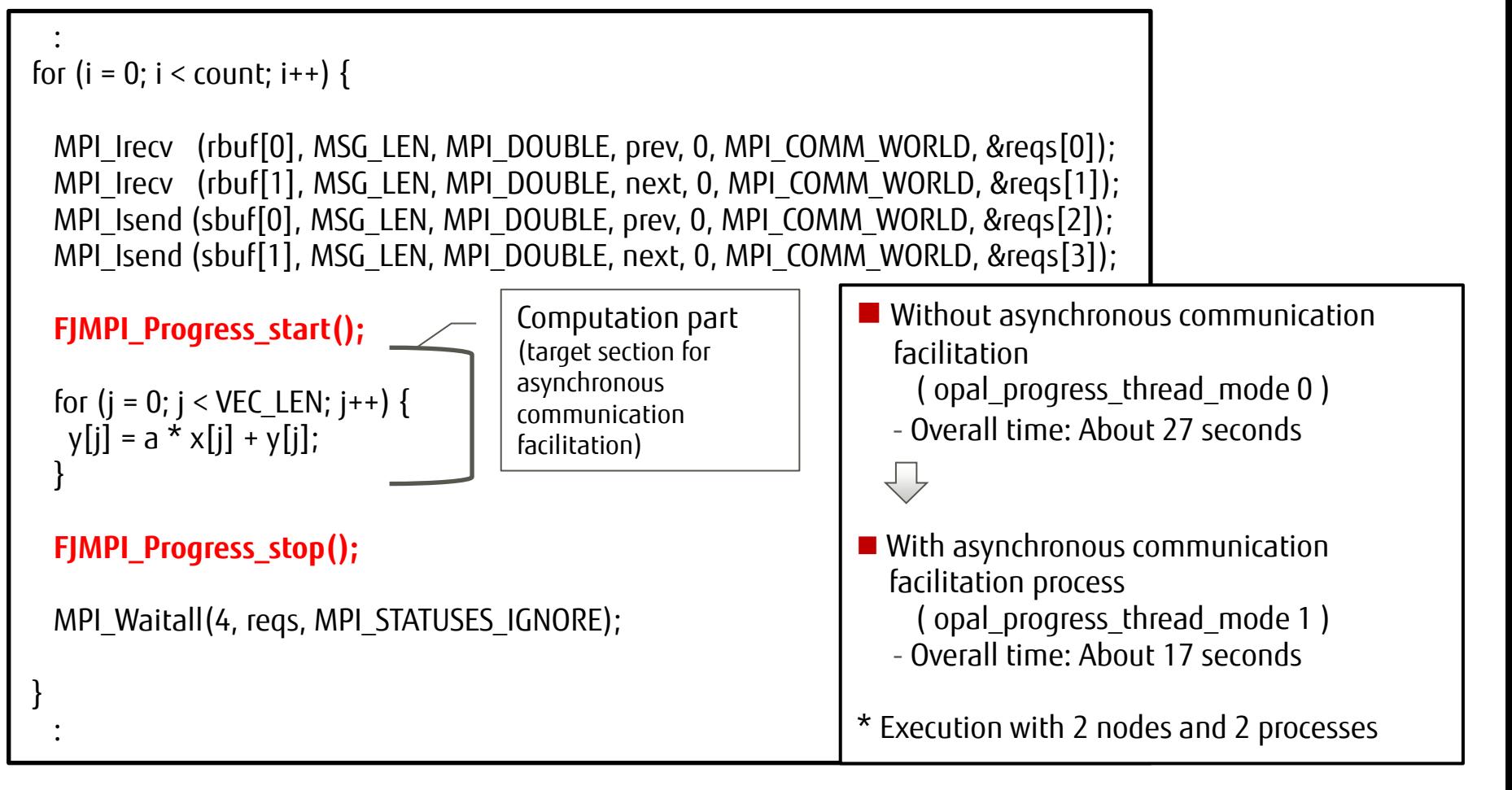

#### Example of Differences in Performance with a Specified Shape **FUILTSU**

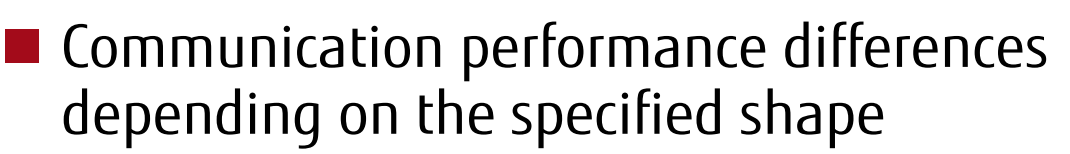

- The communication part (sendp and mpi\_allreduce) of the HIMENO benchmark was used to check the differences.
- $\blacksquare$  No variation was found in the computation part, but performance differences were observed in the processing time of the communication part.
- The performance differences when a shape is specified depend on the program.

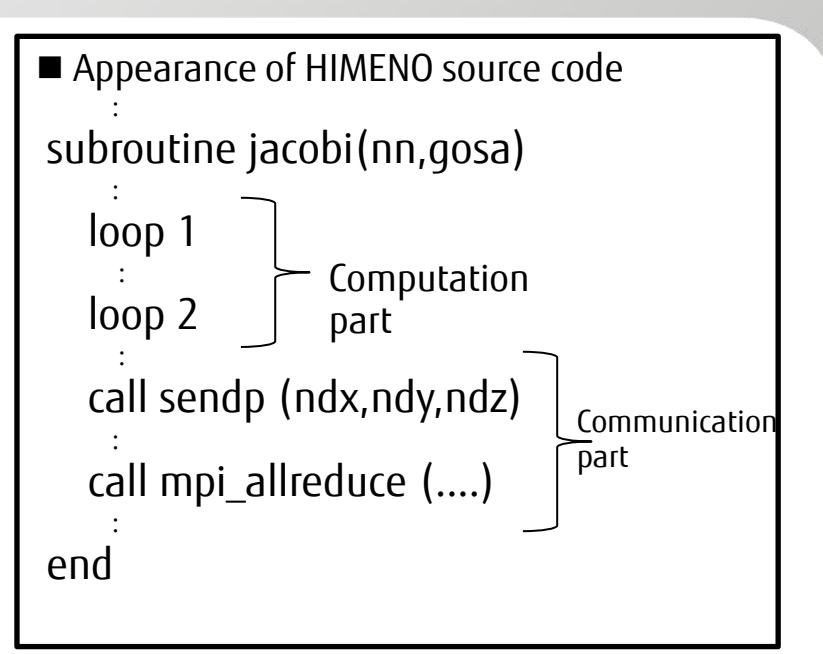

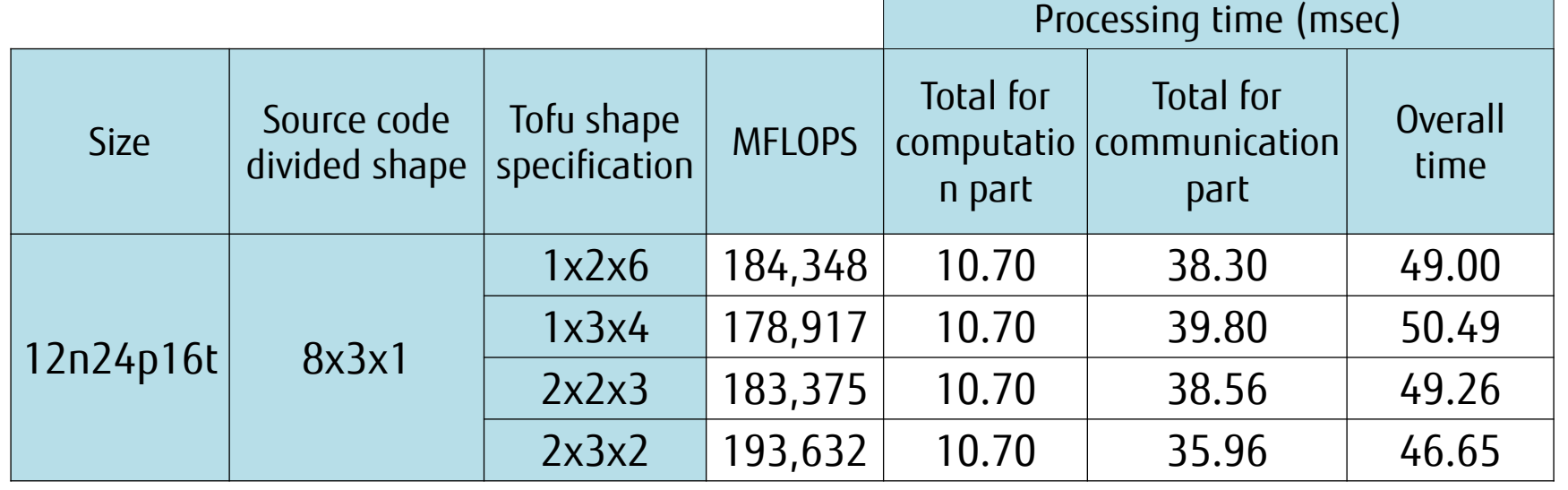

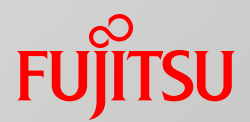

### Fujitsu Extended Specifications

- Rank Query Interface
- ■Extended RDMA interface

## Rank Query Interface

### **Ranks and coordinates are mutually converted.**

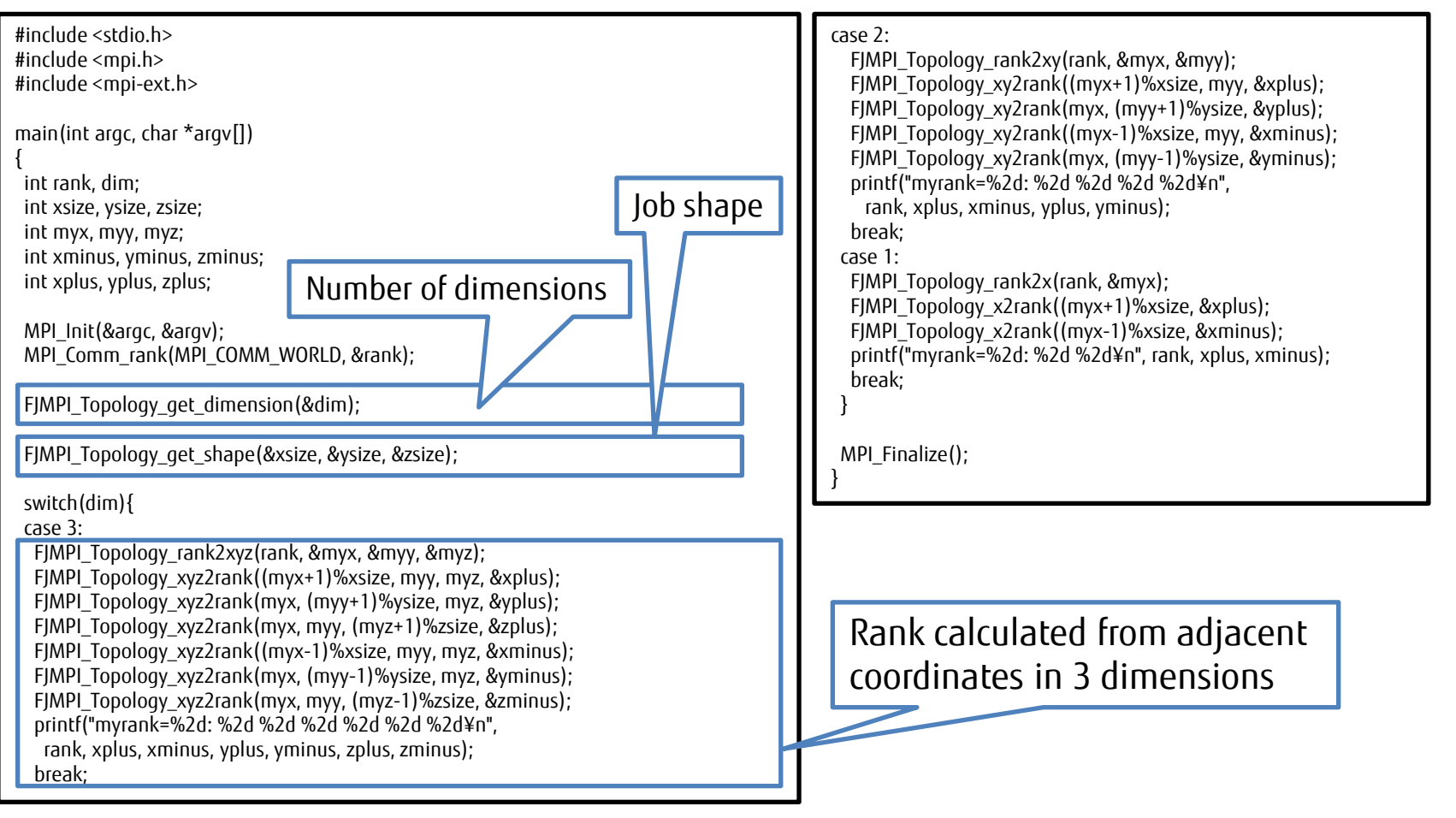

#### ■ Note

•Ranks cannot be obtained from a dynamically generated MPI process.

## Extended RDMA Interface

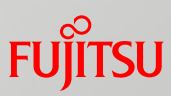

- What is the extended RDMA interface?
	- Communication through this interface can make the most of Tofu characteristics, such as communication using four network interfaces and communication using alternative paths.

#### API

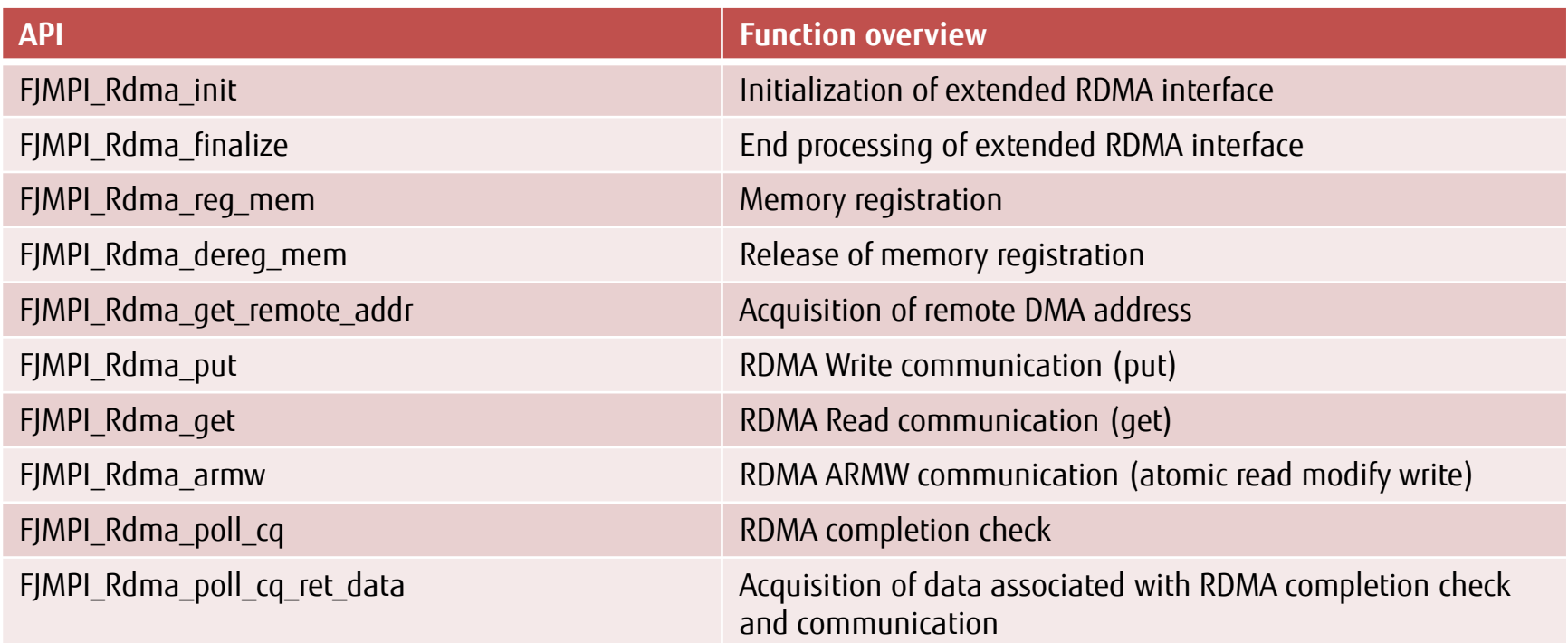

#### Restrictions

- The available memory IDs for identifying communication areas are 0 to 510.
- The available message tag numbers for identifying transfer data are 0 to 14.

Chapter 9 Fujitsu Extended Specifications

### How to Use the Extended RDMA Interface

### **Processing flow (RDMA Write method)**

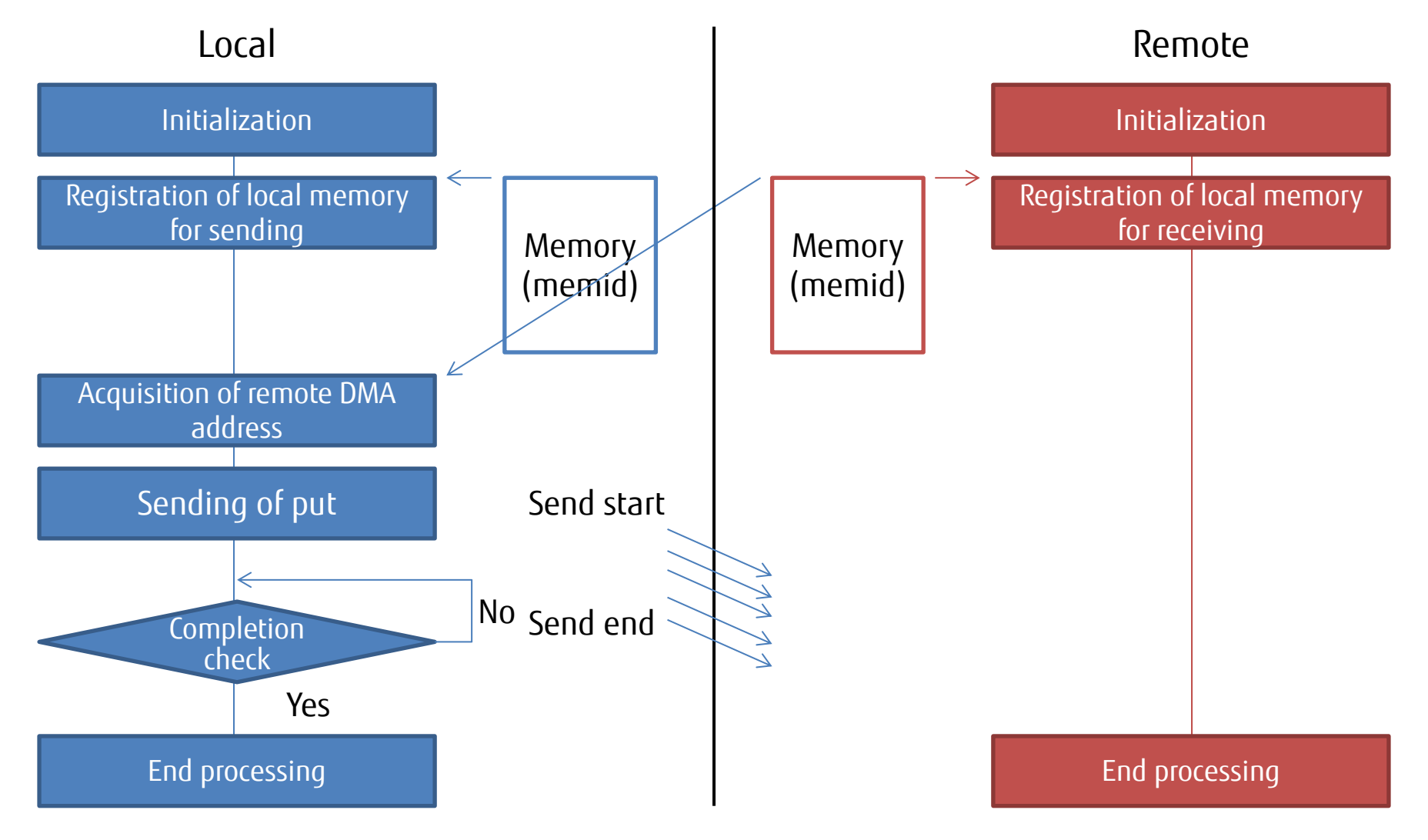

### Sample Program for the Extended RDMA Interface

#### **PingPong communication proceeds between even and odd ranks.**

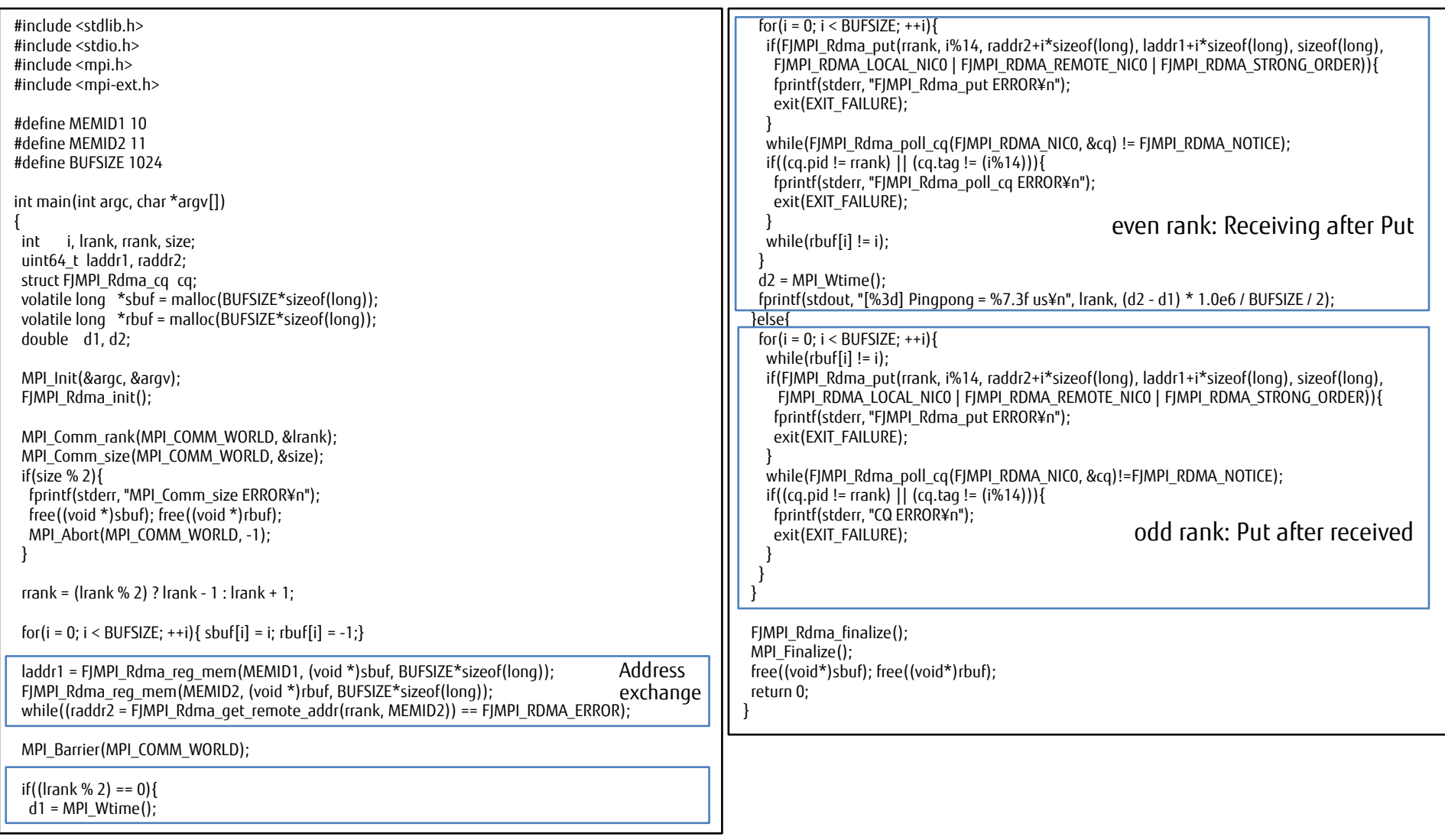

**FUJITSU** 

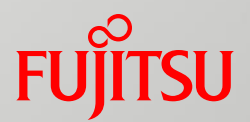

### Troubleshooting

- Debug library
- Memory area-related MPI errors
- **Hardware Queue Overflow**
- Debug options
	- **Deadlock detection function**
	- Communication buffer write damage detection function
# Debug Library

# ■ How to use the library

mpiexec --debuglib ...

# ■ What can you do with the debug library?

- Operate the runtime argument check function.
	- •If the contents of an argument are clearly incorrect, the program ends with an error message.
		- (Example) Details of the MPI\_Send check
		- Is the communicator valid?
		- Is count < 0 not specified?
		- Is the tag value valid?
		- •Does the rank number of the send destination exist?
		- •Does datatype exist?

etc.

■ Output additional information on the MPI library.

•When requesting an inspection for a problem in MPI library operation, attach the output information to the request.

### Note

Chapter 9 Troubleshooting 72 Copyright 2016 FUJITSU LIMITED debugging. Take sufficient care about using the library. • The MPI program execution time may be much longer because of the linked MPI library for

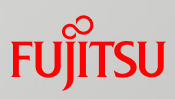

# Argument Check Example

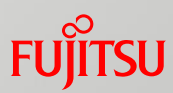

### **Program with an incorrect argument in MPI\_Comm\_rank**

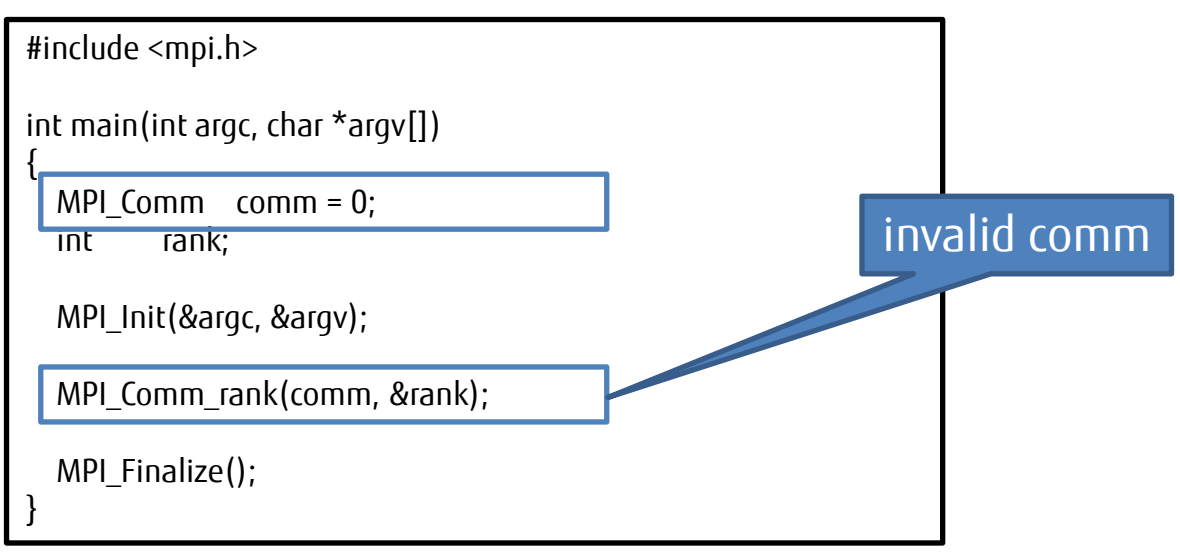

### stderr output

+ mpiexec **--debuglib** ./a.out [mpi::mpi-errors::mpi\_errors\_are\_fatal] [em15-020:6039] \*\*\* An error occurred in **MPI\_Comm\_rank** [em15-020:6039] \*\*\* on communicator MPI\_COMM\_WORLD [em15-020:6039] \*\*\* **MPI\_ERR\_COMM**: invalid communicator [em15-020:6039] \*\*\* MPI\_ERRORS\_ARE\_FATAL (your MPI job will now abort) [ERR.] PLE 0019 plexec One of MPI processes was aborted.(rank=0)(nid=0x01010024)(CODE=1783,794050804906655744,1280)

# Memory area-related MPI Errors (1)

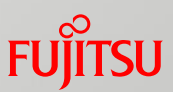

■ If an invalid address is used for MPI communication, the following error occurs internally in MPI.

[mpi::common-tofu::tofu-stag-error] Failed to query/register Tofu STag. [Where: btl:prepare\_src, RC: -1, TNI: 0, Addr: (nil), Size: 400000]

- Any occurrence of this error is likely due to insufficient memory.
	- •Reduce the memory used, and try again.
- We recommend you run an error check when allocating memory. Be careful when using the Fortran STAT specifier.

C program

| $sbuf = malloc(SIZE);$ |  |
|------------------------|--|
| $if(sbuf == NULL)$     |  |
| еггог;                 |  |
|                        |  |

Fortran program

```
ALLOCATE(SBUF(N,M), STAT=IERR) 
IF(IERR.ne.0) THEN
  reallocate or error
ENDIF
```
# Memory area-related MPI Errors (2)

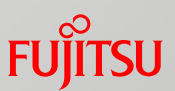

■ Execution may end abnormally with the following error during a collective communication procedure.

[q20-062:5045] \*\*\* An error occurred in MPI\_Gather [q20-062:5045] \*\*\* on communicator MPI COMMUNICATOR 3 SPLIT FROM 0 [q20-062:5045] \*\*\* MPI\_ERR\_INTERN: internal error [q20-062:5045] \*\*\* MPI\_ERRORS\_ARE\_FATAL (your MPI job will now abort)

 $\blacksquare$  MPI\_ERR\_INTERN that occurs during collective communication is output when the work buffer could not be acquired during collective communication.

•Reduce the memory used, and try again.

# Hardware Queue Overflow

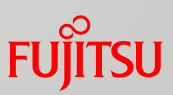

■ Successive communications that use nonblocking communication or the Eager communication method may cause a runtime error.

[mpi::common-tofu::tofu-signal-mrq] Tofu interconnect detected MRQ overflow. [signo:34 cq:4]

### Corrective action

- $\blacksquare$  Increase the number of entries in the completion queue by using the MCA parameter common\_tofu\_num\_mrq\_entries.
- Review the communication logic.
	- •In a pattern that concentrates sends at a specific node, a runtime error may occur because the receiver processing cannot keep up.
	- •For successive nonblocking sends, insert MPI\_Wait, MPI\_Test, or other such function to facilitate the operation of the receiver.

# Deadlock Detection Mechanism

### ■ How to use the mechanism

mpiexec --mca mpi\_deadlock\_timeout N ...

**Function** 

 $\blacksquare$  The mechanism sets a timer at the start time of receiving. Then, if the timer is exceeded, the program ends.

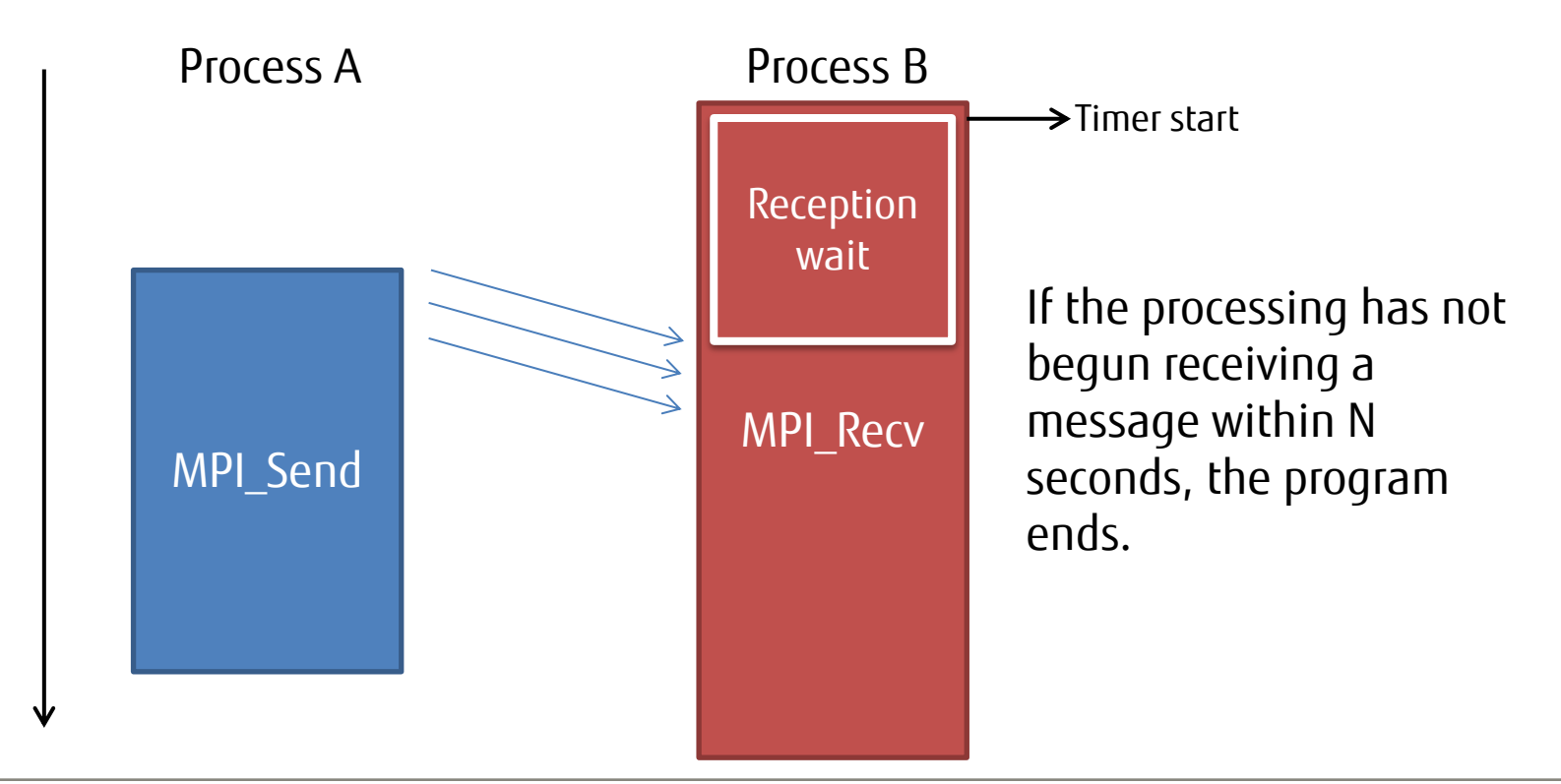

## Communication Buffer Write Damage Detection Function

### $\blacksquare$  How to use the function

mpiexec --mca mpi\_check\_buffer\_write 1 ...

### ■ Function

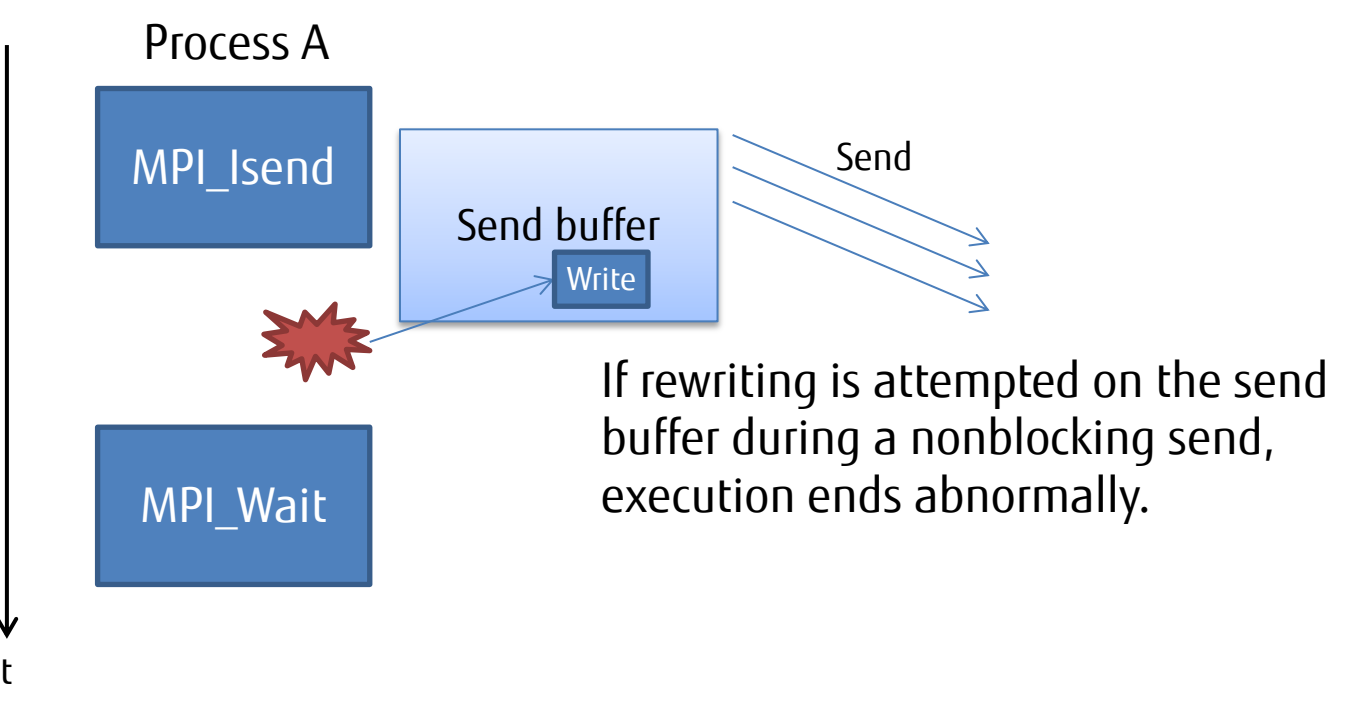

### ■ Note

•MPI\_Ibsend is not subject to this function.

# Revision History

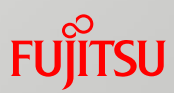

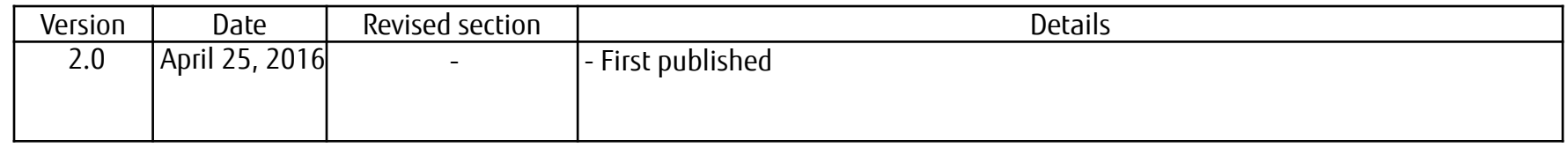

# FUJITSU

shaping tomorrow with you